#### **REPUBLIQUE ALGERIENNE DEMOCRATIQUE ET POPULAIRE**

**MINISTERE DE L'ENSEIGNEMENT SUPERIEUR ET DE LA RECHERCHE SCIENTIFIQUE**

**UNIVERSITE M'HAMED BOUGARA - BOUMERDES**

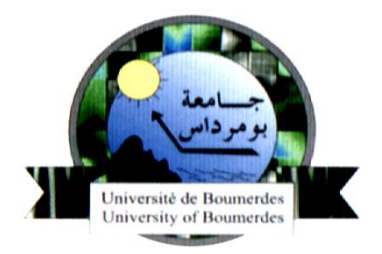

### **Faculté des Sciences de l'Ingénieur Département Génie Mécanique**

Laboratoire de Mécanique des Solides et Systèmes

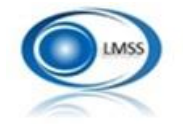

## Mémoire de Master

En vue de l'obtention du diplôme de **MASTER** en **:** 

 **Filière :** Electromécanique **Spécialité :** Mécatronique

### **THEME**

Optimisation mono et multi-objectif des procédés de

prototypage rapide

**Présenté par : Promoteur :** Dr. M. A. Mellal

Laifaoui Chahinaze **Co-promoteur :** Dr. S. Alem

Ghezal Fahima

**Promotion : 2018-2019**

#### *Remerciements*

*Tout d'abord, nous remercions Dieu ''Allah'', le tout puissant de nous avoir donné la santé, le courage et la patience afin d'arriver à la finalité de ce parcourt.*

*Nous adressons nos chaleureux remerciements à notre promoteur Dr. M. A. Mellal qui a bien fourni des efforts pour nous donner ses conseils et toutes les informations.*

*Aussi, nous voulons également remercier Dr. S. Alem pour nous avoir fait l'honneur par ses conseils et son accompagnement en tant que Co-promoteur.*

*Nous remercions également les membres du jury d'avoir accepté et de nous prêter de leur attention et évaluer notre travail.*

*On réserve les derniers remerciements à nos chers collègues qui nous ont soutenues de près ou de loin pour réaliser ce modeste travail.*

#### *Dédicaces*

*A mon père,*

*Qui n'a jamais cessé de me soutenir et de m'épauler pour que je puisse atteindre mon objectif.*

#### *A ma mère,*

*Qui a toujours été à mes côtés et ma source de force pour affronter les différents obstacles.*

> *A ma grand-mère Djedda Aadada, Que Dieu lui donne une longue vie.*

*A la mémoire de mes grands-parents, Que Dieu garde leurs âmes dans son vaste paradis.*

*A mes frères Aziz, Sohaib, Thabet, Walid et leurs femmes, A mes sœurs, Hafida et son mari et katkouta Amina,*

*Qui m'ont toujours soutenu et encouragé durant ces années d'études.* 

*A mes neveux et mes nièces et surtout Manel.*

*A mon fiancé.*

*A mon amie et sœur Celia, En souvenir des moments agréables que nous avons passés ensemble durant nos études universitaires*

*A mes amies, Maissa, Imen.*

*A ma meilleure amie Salima, et pour tout le soutient que tu m'as apporté depuis tant d'années où on a passé toute notre enfance jusqu'à aujourd'hui.* 

*A tout le groupe MMTR-17.*

*A tout le groupe du Département de Génie Mécanique.*

 *Laifaoui Chahinaze.* 

#### *Dédicaces*

*Je dédie cet événement marquant de ma vie :*

*A ma très chère mère,*

*Qui a souffert sans me laisser souffrir, quoi que je fasse ou je dise, je ne pourrai jamais te remercier comme il se doit. Ton affection me couvre, ta présence à mes côtés a toujours été ma source de force pour affronter les différents obstacles.*

*A mon très cher père,*

*Tu as toujours été à mes côtés pour me soutenir et m'encourager. Que ce travail traduit ma gratitude et mon affection.*

*Je vous remercie infiniment mes chers parents, que ce modeste travaille soit l'exaucement de vos vœux, le fruit de vos innombrables sacrifices, puisse Dieu le Très Haut, vous accorder santé, bonheur et longue vie.*

*A la personne la plus idéal dans ce monde,*

*Djeddi Lounes qui m'a toujours poussé et motivé dans mes études, que je le dédie malgré qu'il n'est pas avec nous, mais il reste toujours la personne la plus présente. Que Dieu l'accueille dans son éternel paradis.*

*A ma chère grand-mère Zohra, Que Dieu lui prête longue vie, bonne santé et bonheur.*

*A mes frères, Amirouche, Mouloud, Sidou. A mes chères sœurs Meryem, Lynda et leurs maris Smail et Imad. Qui m'ont aidés et supportés dans tous les moments difficiles.*

*A mes neveux et mes nièces, Aghiles, Younes, Melissa, Ania, Céline, et les adorables Ines et Anaïs.*

*A mon fiancé Djamel, Pour son soutien moral et ses conseils précieux tout au long de mes études.*

*A ma meilleure amie, ma sœur Soumaya, Pour toutes les motivations psychologiques et la patience et pour m'avoir accompagné dans tous les moments bons ou difficiles de mon parcours.*

*A mon amie et sœur Chahinez, En souvenir des moments agréables que nous avons passés ensemble durant nos études universitaires et aux liens solides qui nous unissent.* 

*A mes chères amies, Salima, Maissa, Imen, Houda.* 

*A toute ma famille. A tous mes autres ami(e)s.*

*A tous mes enseignants et à tous ceux qui m'ont aidé. A tous ceux que j'aime et ceux qui m'aiment.*

 *Ghezal Fahima.*

#### **Résumés**

La conception des systèmes mécatroniques envisage l'établissement d'un prototype du système en entier ou de ses parties, avant la phase de fabrication. De nos jours, le prototypage rapide est très utilisé par les concepteurs.

L'objectif de ce présent travail est d'optimiser (mono et multi objectif) des procédés de prototypage rapide en implémentant deux algorithmes bio-inspire de l'intelligence artificiel : Particle Swarm Optimization (PSO) et Differential Evolution (DE). Les résultats obtenus comparent les performances de deux algorithmes.

**Mots clés** : Conception, Prototypage rapide, Optimisation, Algorithmes bio-inspirés, Intelligence Artificielle.

#### **Abstract**

The design of mechatronic systems contemplates the elaboration of a prototype of the entire system or some parts, before the manufacturing phase. Nowadays, the rapid prototyping is widely used by the designers.

The aim of the present work is to optimize (single and multi-objective) rapid prototyping processes by implementing two bio-inspired algorithms of artificial intelligence: Particle Swarm Optimization (PSO) and Differential Evolution (DE). The results obtained compare the performance of both algorithms.

**Keyword:** design, rapid prototyping, optimization, bio-inspired algorithms, artificial intelligence.

#### **ملخص**

يتطلب تصميم النظم الميكاترونيكية تطوير نموذج أولي للنظام بأكمله أو أجزاء منه، قبل مرحلة التصنيع. في الوقت الحاضر، يتم استخدام النماذج الأولية السريعة على نطاق واسع من قبل المصممين.

الهدف من هذا العمل هو تحسين عمليات النماذج الأولية السريعة (الأحادية والمتعددة) من خلال تنفيذ خوارزميات مستوحاة من الذكاء االصطناعي: تحسين خوارزمية أسراب العناصر )PSO )وخوارزمية التطور التفاضلي )DE). **الكلمات المفتاحية:** التصميم، النماذج األولية السريعة، التحسين، الخوارزميات المستوحاة من الحيوية، الذكاء االصطناعي.

#### **Sommaire**

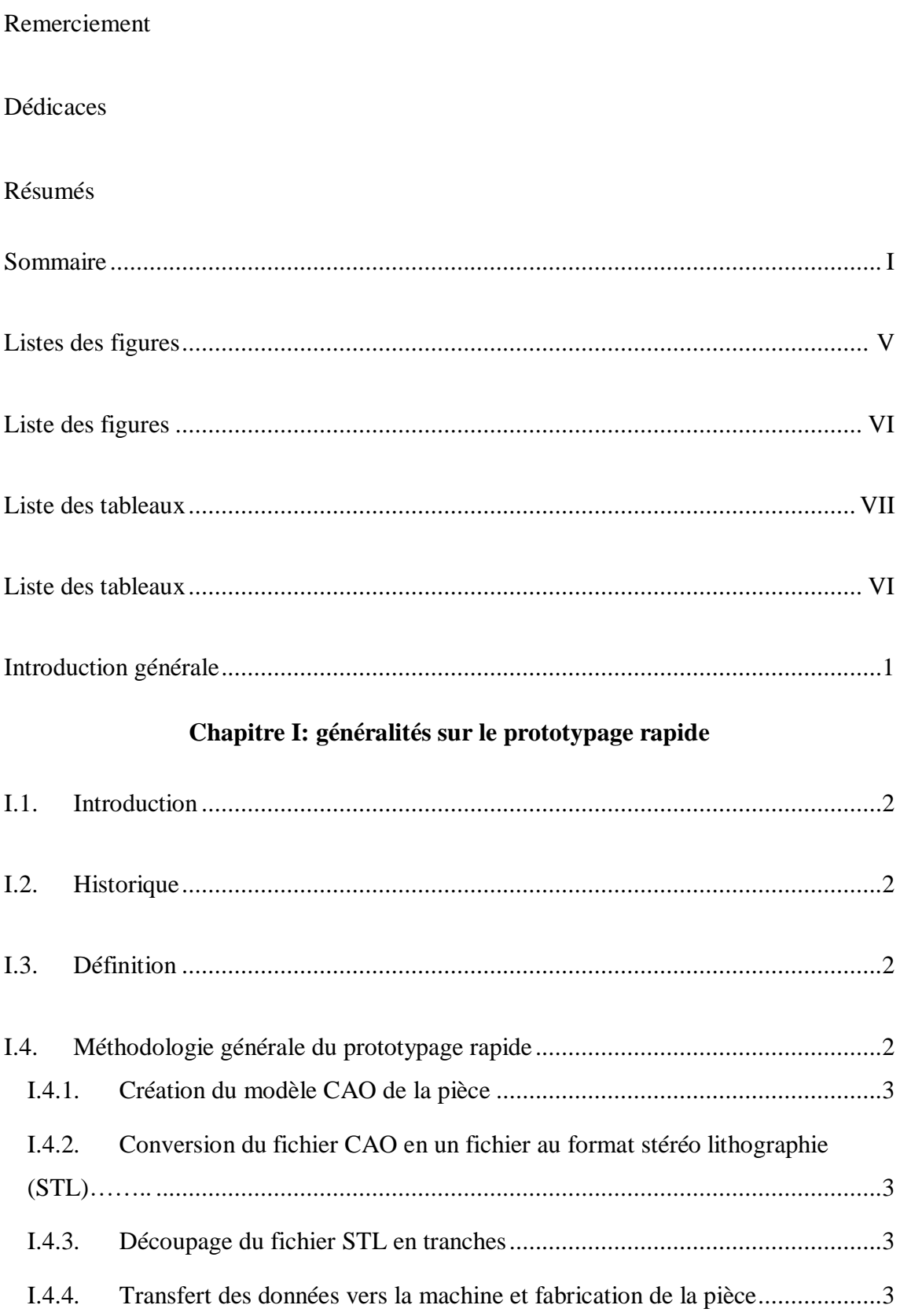

#### Sommaire

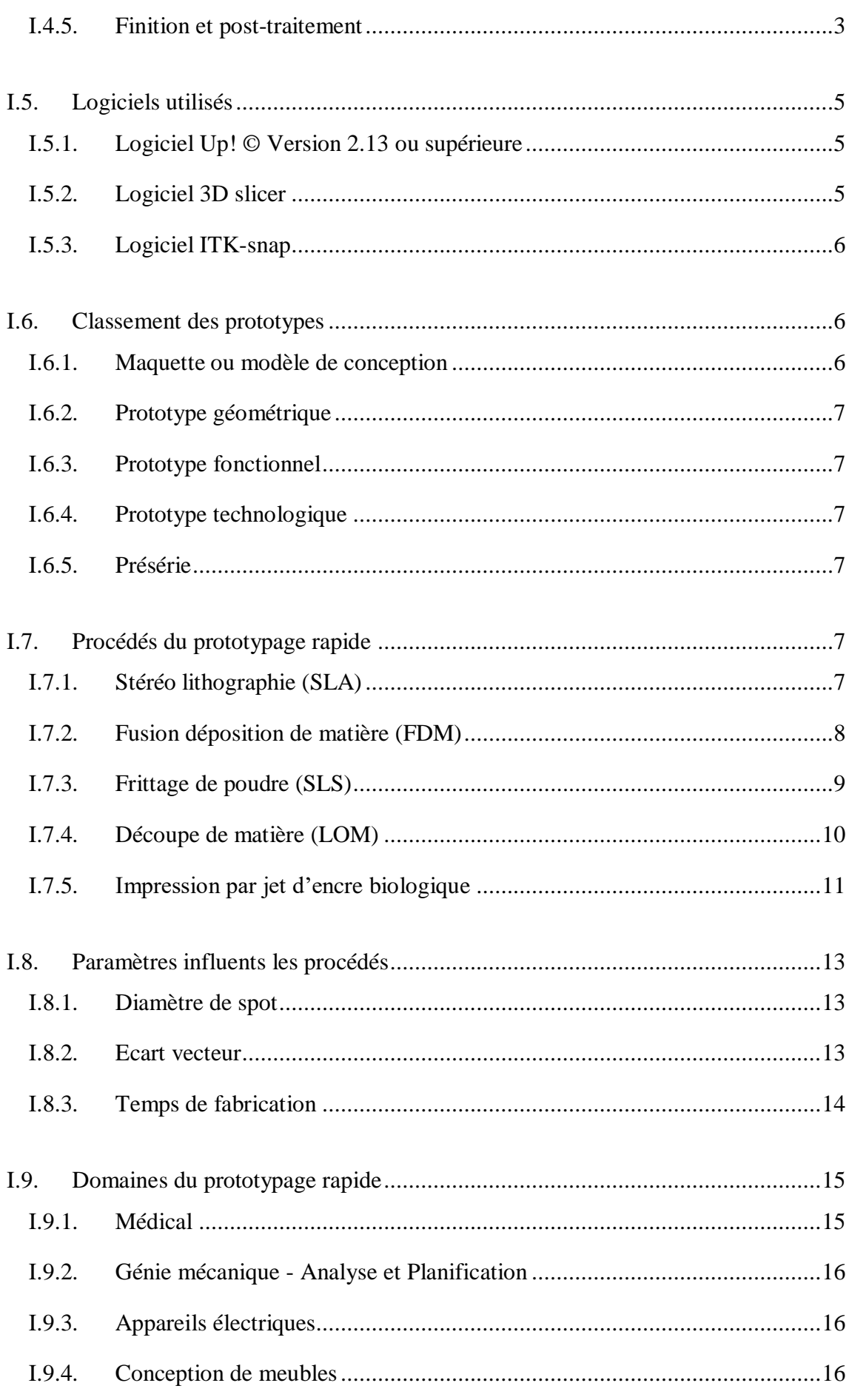

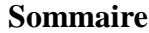

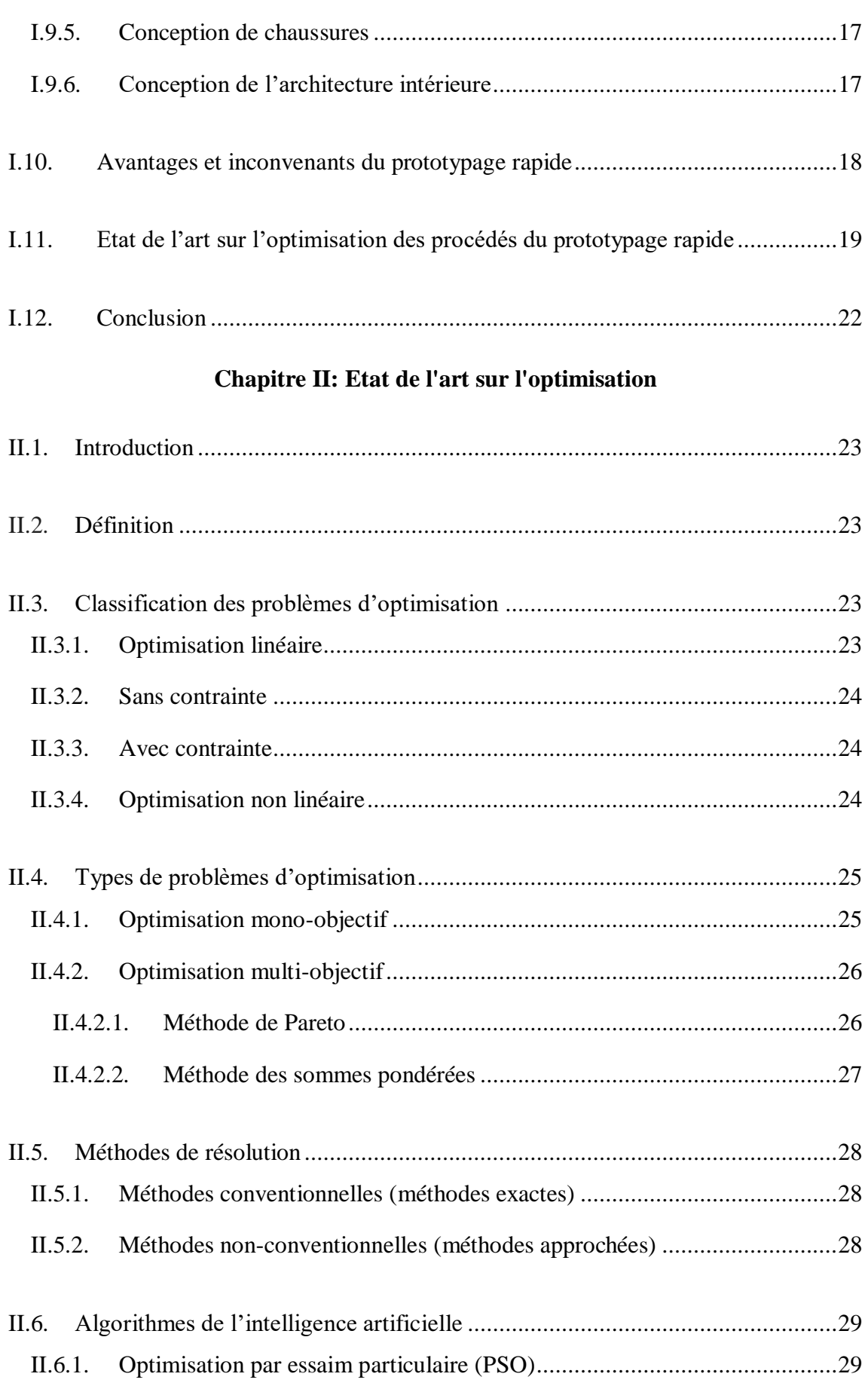

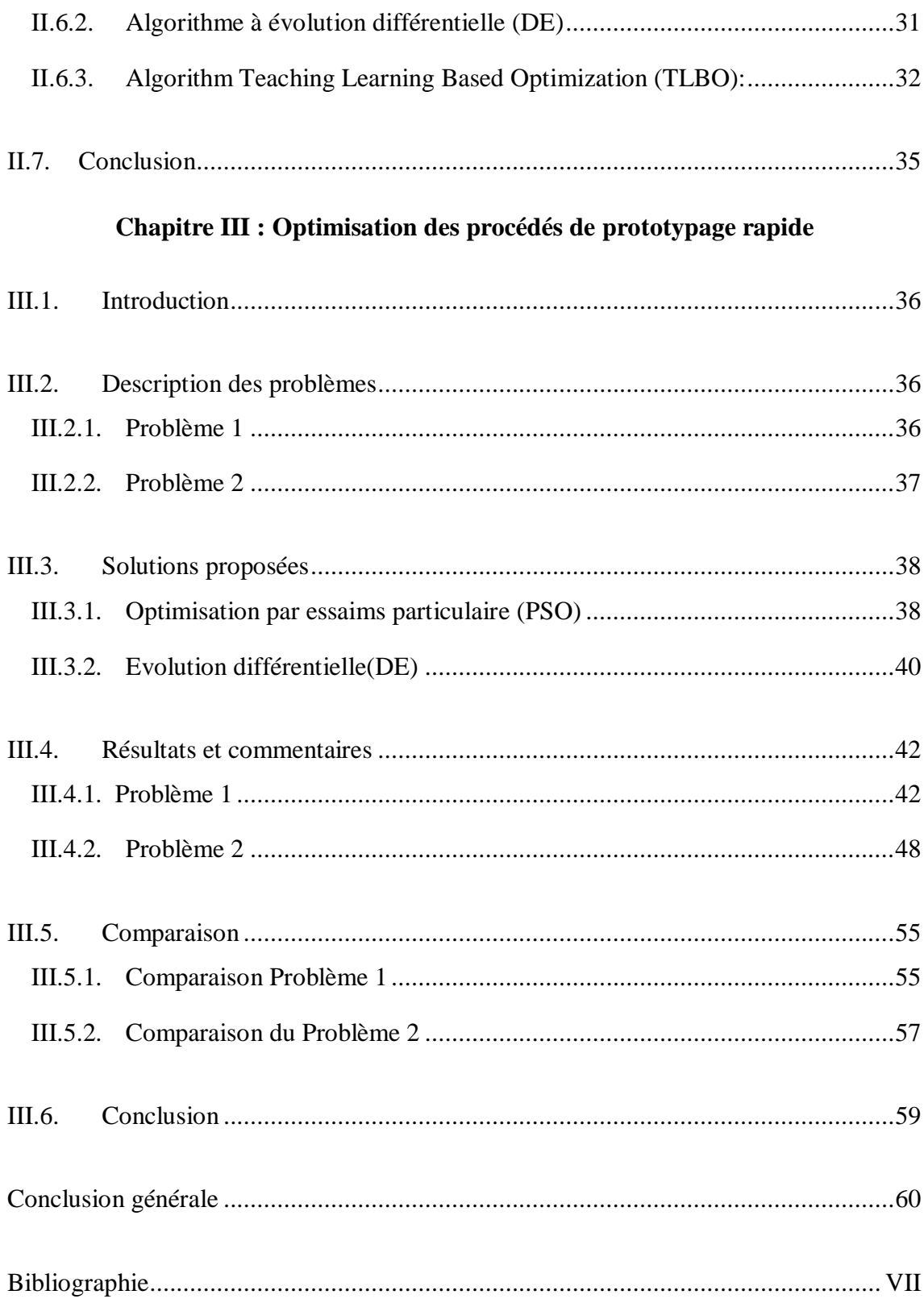

# **Listes des figures**

### **Liste des figures**

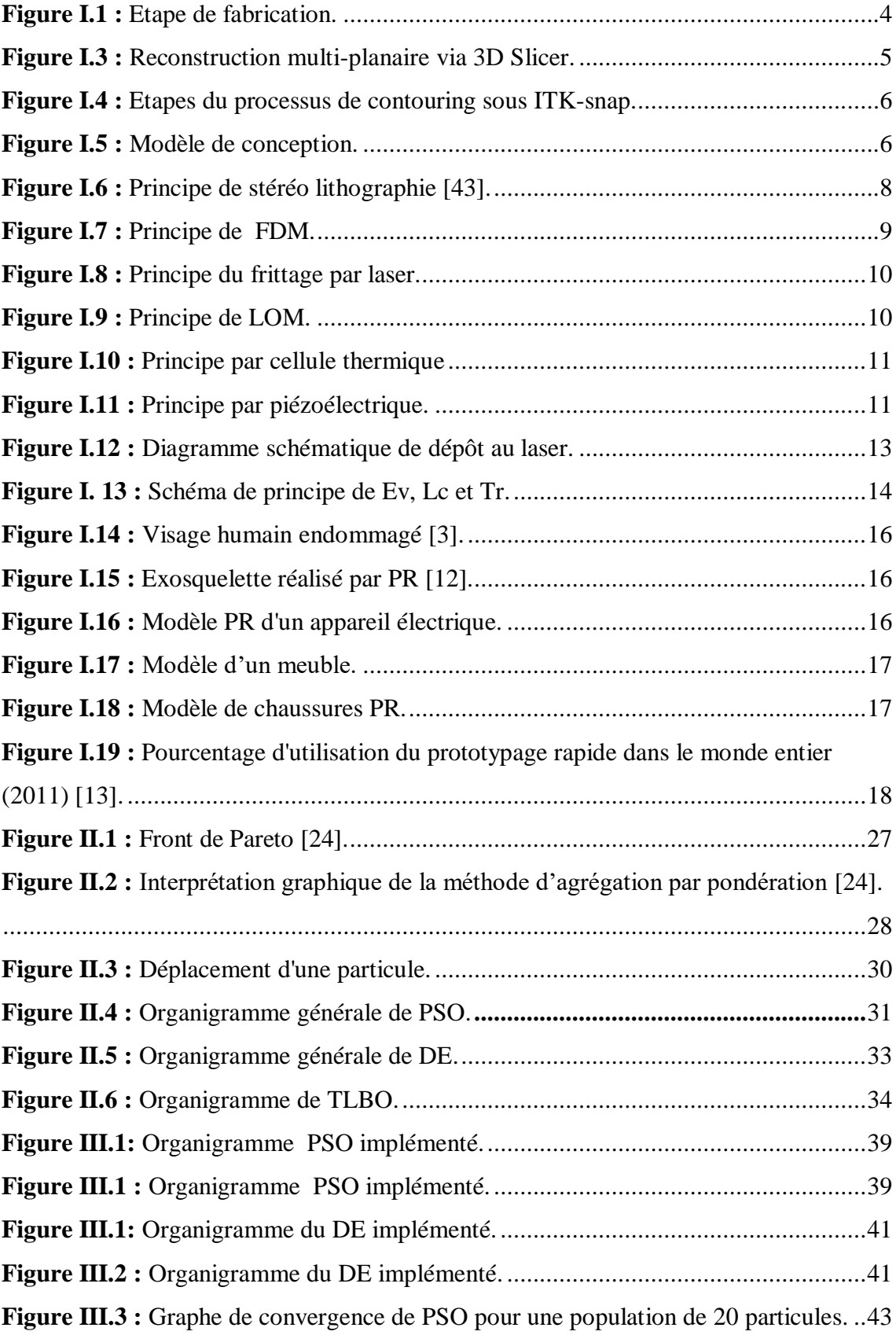

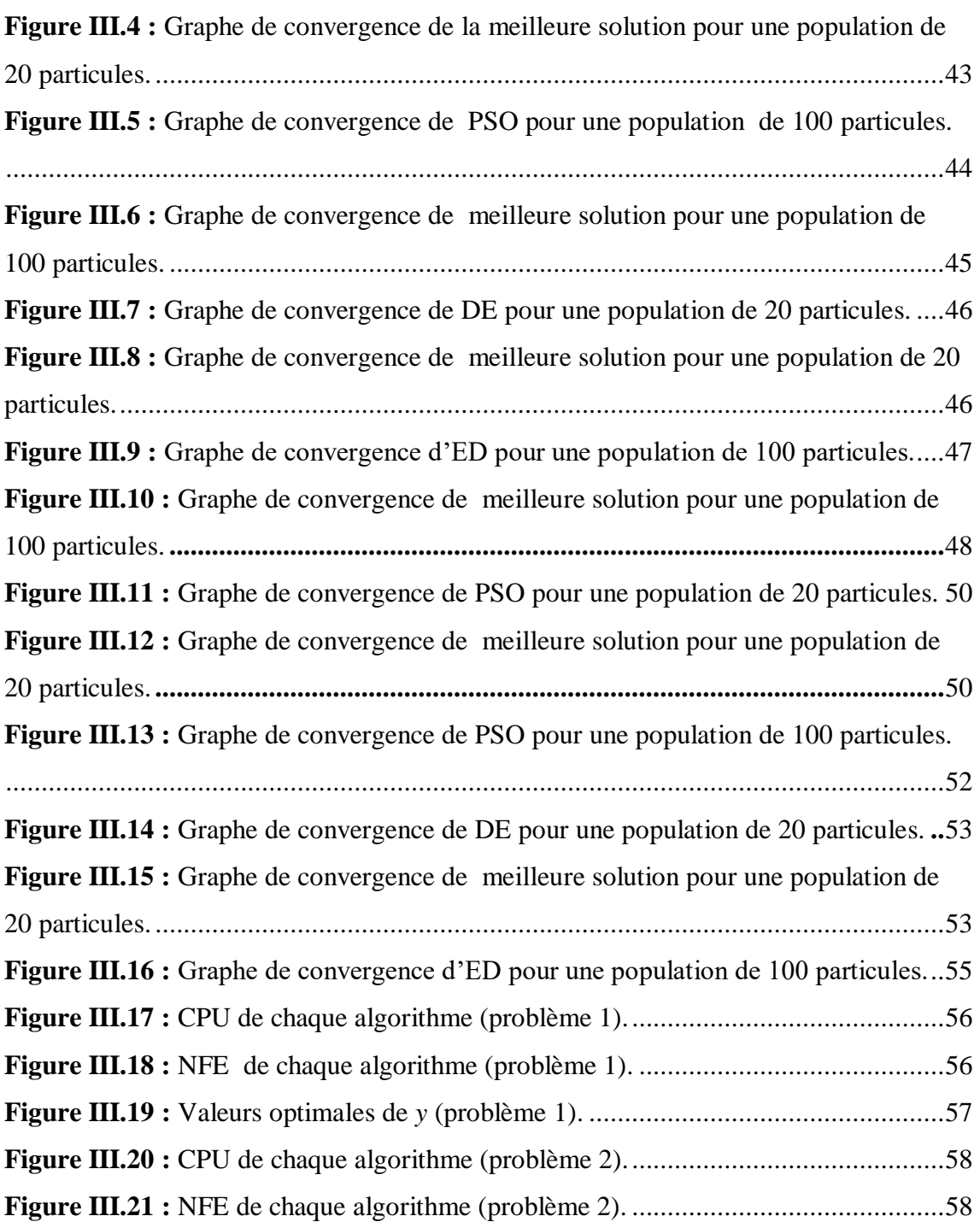

## **Liste des tableaux**

#### **Liste des tableaux**

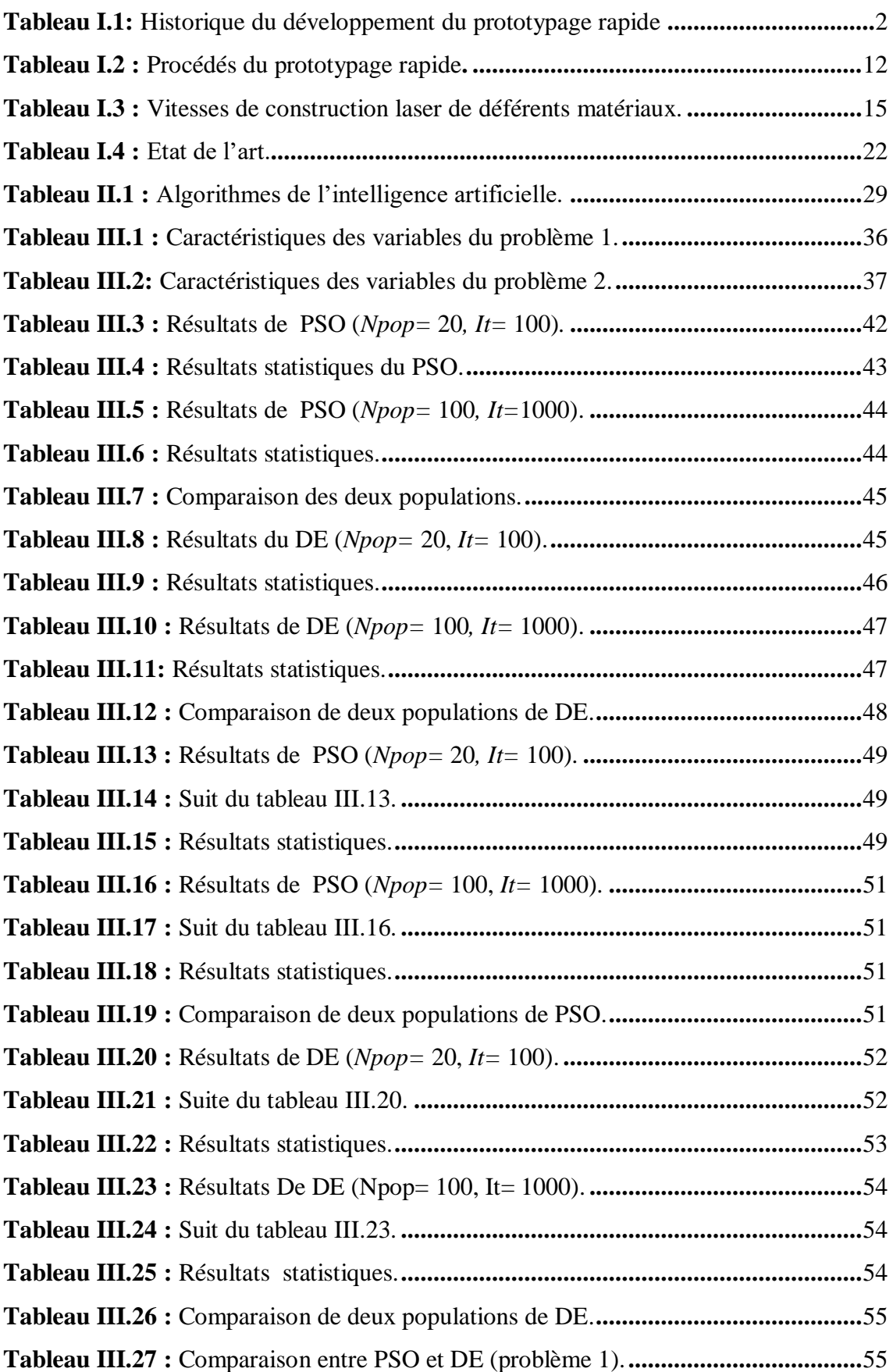

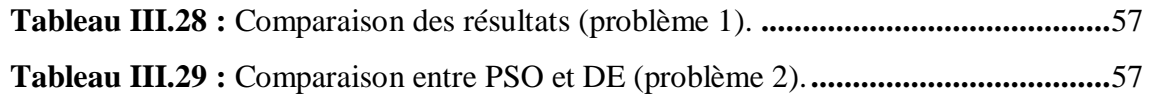

# **Introduction générale**

#### **Introduction générale**

Depuis de nombreuses années, l'industrie évolue continuellement en raison de la grande demande de la part des consommateurs. L'un des éléments les plus importants dans l'industrie est le prototype, qui est une miniature d'un produit qu'on veut créer. Dans les années précédentes, le prototype se fabriquait manuellement par moulage et sa fabrication nécessitait beaucoup de temps, puis avec le développement rapide de la technologie, le prototypage rapide peut fabriquer des formes complexes en 3D qui sont fabriquées à l'aide d'un dispositif de conception assisté par ordinateur (CAO) avec différents procédés, afin de réduire le temps, minimiser le cout et réaliser des formes complexes qui ne pourront pas être fabriquées par l'usinage. Pour obtenir un objet de haute qualité, il faut améliorer et optimiser les procédés de fabrication. Tout ça a été adopté par les systèmes mécatroniques qui allient la mécanique, l'électronique, l'informatique, et l'automatique. Ils se retrouvent dans plusieurs domaines parmi lesquels nous pouvons citer : le médicale, l'aéronautique et la robotique. L'objectif de notre projet est donc l'optimisation mono et multi objectif du prototypage rapide.

Pour cela on a structuré notre travail en trois chapitres :

Après une introduction générale, on Présente brièvement dans le 1<sup>er</sup> chapitre des généralités du prototypage rapide, où nous allons commencer par l'historique et une définition de cette technique, puis les méthodes et les différents procédés utilisés pour obtenir un prototype. A la fin, on citera des travaux sur l'optimisation des procédés de prototypage rapide.

Dans le 2<sup>ème</sup> chapitre on présente l'optimisation et ses méthodes de résolution qui sont conventionnelle (exactes) et non-conventionnelles (algorithmes de l'intelligence artificielle), ainsi que les types des problèmes d'optimisation.

Le 3<sup>ème</sup> chapitre qui est consacré à l'optimisation du procédé FDM du prototypage rapide, où nous allons étudier deux problèmes mono et multi-objectif successivement, que nous allons résoudre par les algorithmes de l'intelligence artificielle qu'on a déjà mentionné dans le chapitre précédent. Les résultats comparent entre Particle Swarm Optimization Algorithm (PSO) et Differential Evolution (DE).

Enfin, on clôture notre travail par une conclusion générale.

## **Chapitre I**

## **Généralités sur le prototypage rapide**

#### **I.1. Introduction**

Dans ce chapitre, nous allons expliquer les principales généralités sur le prototypage rapide, ainsi que ces processus et le défie pris en charge par les chercheurs sur l'état de l'art de l'optimisation de ces processus.

#### **I.2. Historique**

L'aéronautique, le spatiale, l'armement et l'industrie automobile sont les premiers qui ont utilisé la technologie de prototypage rapide, suivis par de nombreux domaines tels que le domaine médical.

Le tableau. I.1 présente l'historique du développement du prototypage rapide [1].

<span id="page-19-0"></span>

| Année de début | <b>Technologie</b>                                                                               |  |  |  |
|----------------|--------------------------------------------------------------------------------------------------|--|--|--|
| 1770           | Mécanisation                                                                                     |  |  |  |
| 1946           | Premier ordinateur                                                                               |  |  |  |
| 1952           | Première machine-outil à commande numérique                                                      |  |  |  |
| 1960           | Premier laser                                                                                    |  |  |  |
| 1961           | Premier robot commercial                                                                         |  |  |  |
| 1963           | Premier système graphique interactif (début version de<br>conception assisté par ordinateur CNC) |  |  |  |
| 1988           | Premier système commercial par prototypage rapide                                                |  |  |  |

**Tableau I.1:** Historique du développement du prototypage rapide.

#### **I.3. Définition**

Le prototypage rapide est une technologie utilisée pour fabriquer des pièces et des modèles solides en 3D à l'aide de la conception assistée par ordinateur CAO, à partir de différents procédés de fabrication additive (FA) qui font par rapport itératif de matière soit couche par couche, soit point par point [2].

#### **I.4. Méthodologie générale du prototypage rapide**

Il existe de nombreux processus de prototypage rapide différents, mais les principes de fonctionnement de base sont très similaires.

Il comprend les étapes suivantes [3] :

#### **I.4.1. Création du modèle CAO de la pièce**

Pour créer une pièce 3D, il faut la modéliser à l'aide de différents logiciels CAO pour but de décrire la géométrie externe de la pièce. Sens inverse des équipements d'ingénierie (balayage laser et optique, par exemple) peuvent également être utilisés pour créer cette représentation.

#### **I.4.2. Conversion du fichier CAO en un fichier au format stéréo lithographie (STL)**

Presque tous les logiciels CAO utilisent le format de fichier STL (standard) et ce dernier décrit les surfaces externes fermées du modèle CAO d'origine. Ce format représente une surface tridimensionnelle en tant qu'assemblage de surfaces planes. Le format STL (stéréo lithographie, première technique RP) a été adopté comme norme de l'industrie du prototypage rapide.

#### **I.4.3. Découpage du fichier STL en tranches**

Dans la troisième étape, un programme de prétraitement prépare le fichier STL à construire, pour découpage la forme en tranches d'épaisseur fixée en un nombre de couches de 0,01mm à 0,7mm d'épaisseur, réduisant ainsi le temps de création, la vitesse de déplacement, et création des chemins et trajectoires que devra suive la tête de la machine de fabrication. Le G-code est le langage qui traduit ces données.

#### **I.4.4. Transfert des données vers la machine et fabrication de la pièce**

Grâce à l'ordinateur ou bien une carte mémoire, la machine peut traduire le programme en G-code, pour construire une couche à la fois à partir de polymères, de papier ou métal en poudre. La plupart des machines n'ont pas besoin d'aide humaine.

#### **I.4.5. Finition et post-traitement**

Cette dernière étape implique de retirer le prototype de la machine et de détacher tous les supports, ensuite on va nettoyer la pièce pour éliminer les supports de construction. Enfin, le ponçage, le scellement et / ou la peinture du modèle amélioreront son apparence et sa durabilité.

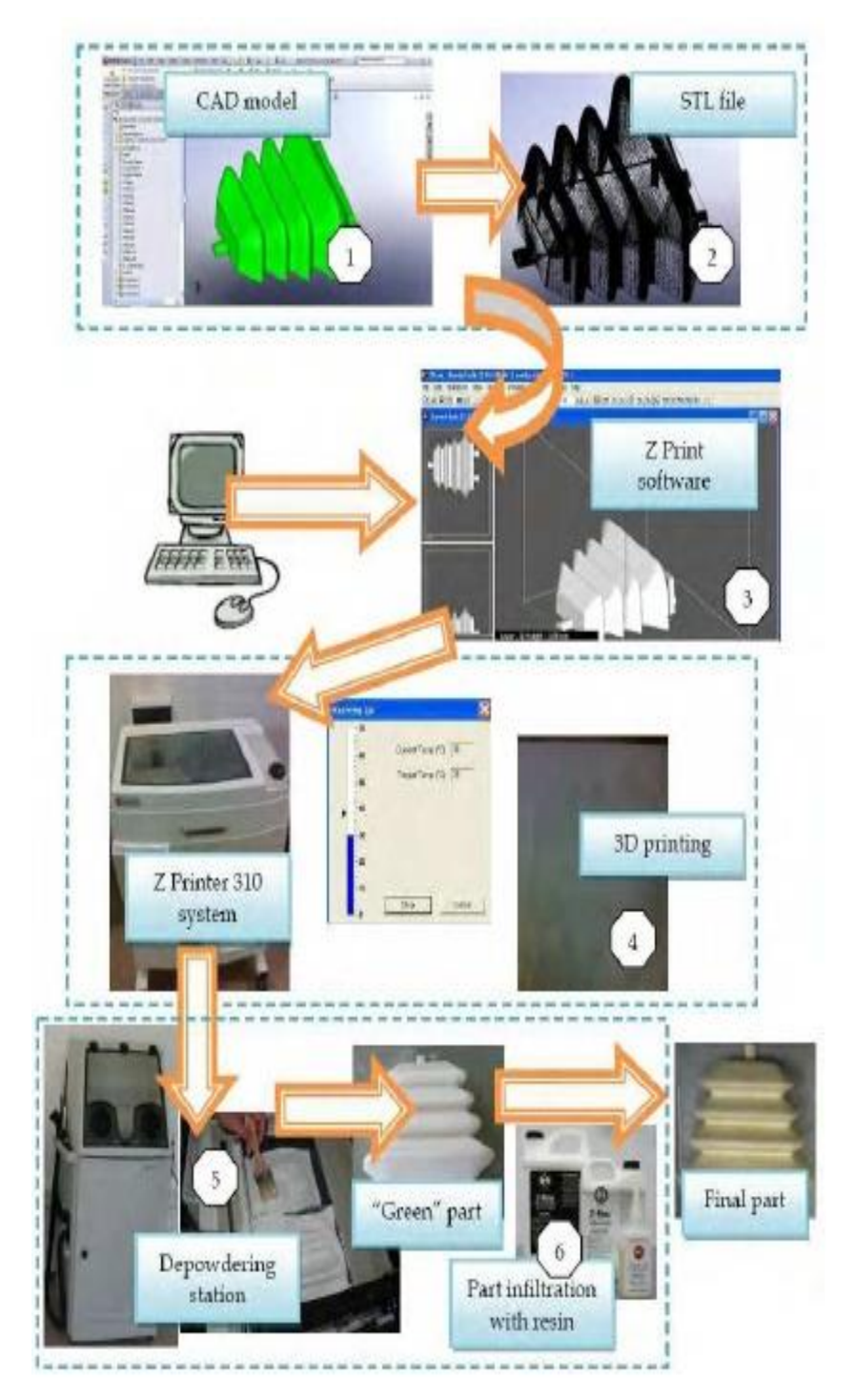

La figure. I.1 résume les étapes de fabrication.

<span id="page-21-0"></span>**Figure I.1 :** Etape de fabrication.

#### **I.5. Logiciels utilisés**

#### **I.5.1. Logiciel Up! © Version 2.13 ou supérieure**

Il représente un logiciel qui permet la lecture des fichiers STL et ses données pour l'imprimer en 3D à l'aide de l'imprimante UP plus 2.

Il sert à accomplir les réglages de hauteur de buse et de plateau et équilibre de ce dernier avant d'effectuer l'action d'impression manuellement ou bien automatiquement. Finalement, il permet la maintenance de l'imprimante également ses fonctions comme : l'enlèvement des matériaux restant dans la buse (voir la Figure I.2) [4].

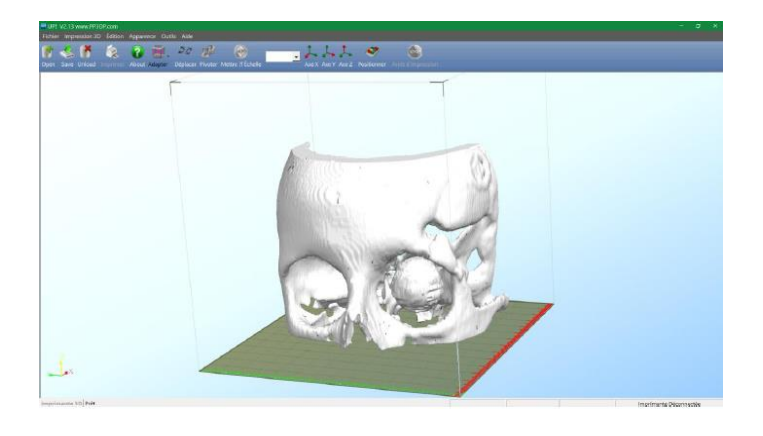

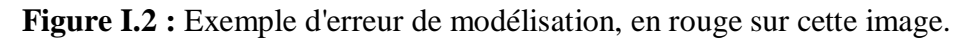

#### **I.5.2. Logiciel 3D slicer**

C'est un logiciel libre et gratuit, primitivement dévoué à la modélisation en 3D, il contient plusieurs paramètres, chacun sa fonction tel que : la transformation des fichiers DICOM de scanner cranio-faciaux en fichiers .nrrd utilisable par le logiciel ITK-snap. Il nous permet d'enregistrer des modèles 3D créés en format STL avant leur impression (voir figure I.3).

<span id="page-22-0"></span>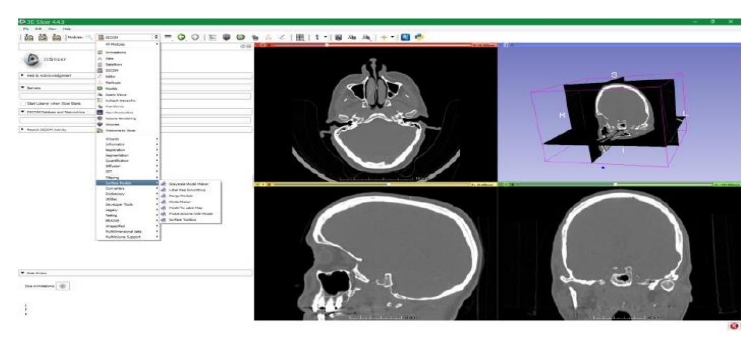

**Figure I.3 :** Reconstruction multi-planaire via 3D Slicer.

#### **I.5.3. Logiciel ITK-snap**

C'est également un logiciel libre et gratuit fonctionnant à l'aide de fichiers .nrrd issus de scanner au format DICOM. Ce logiciel permet d'enregistrer les modèles 3D créés en format .nrrd avant leur impression.

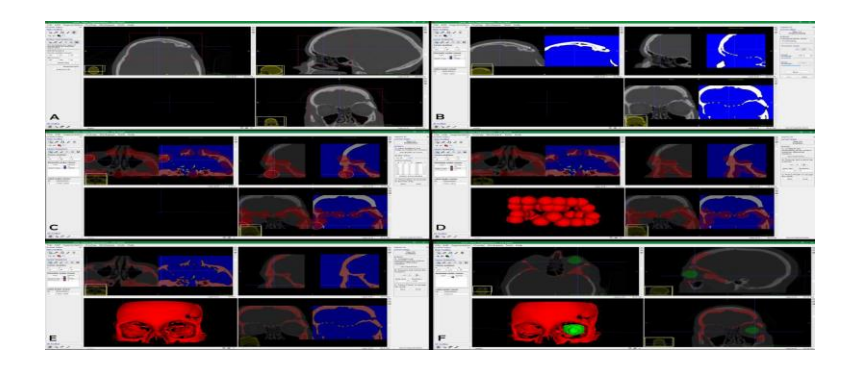

**Figure I.4 :** Etapes du processus de contouring sous ITK-snap.

#### <span id="page-23-0"></span>**I.6. Classement des prototypes**

Pendant l'étude d'un projet, peuvent être utilisés plusieurs prototypes [2].

#### **I.6.1. Maquette ou modèle de conception**

Des modèles utilisés pour la vérification externe d'un objet (espace esthétique), comme (le volume, la forme, etc.), la matière et les dimensions ne doivent pas être obligatoirement identiques à celle de la pièce réelle.

La maquette est utilisée dans plusieurs domaines. Elle se réalise avec des matières malléables (plâtre, pâte à modeler, résine spécial, etc.) (voir la Figure I.5) [5].

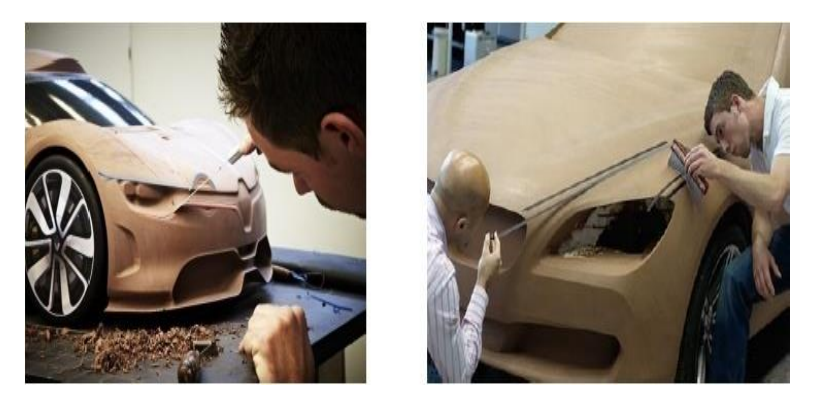

**Figure I.5 :** Modèle de conception.

#### **I.6.2. Prototype géométrique**

Ce prototype est destiné à contrôler la compatibilité des formes et des dimensions avec le modèle de CAO.

Le modèle est généralement réalisé en résine ou en bois.

#### **I.6.3. Prototype fonctionnel**

Il est utilisé pour vérifier le bon fonctionnement du système et d'optimiser ses principes d'assemblage.

#### **I.6.4. Prototype technologique**

Ces prototypes permettent d'appliquer des tests mécaniques, thermiques et surtout le point de vue résistance. Ils aident la validation du prototype à cause de cela ces prototypes sont réalisés avec la matière définitive de ce système.

#### **I.6.5. Présérie**

Elle représente la dernière étape avant la fabrication en série. Ceux-ci permettent la confirmation de différents paramètres de processus de fabrication.

#### **I.7. Procédés du prototypage rapide**

Les techniques de fabrication additive (FA) comprennent tous les procédés basés sur l'ajout progressif de matière, généralement grâce à l'empilement de couches successives. Aussi, on peut la définir comme une technique de fabrication d'objets en trois dimensions dans laquelle le relief des éléments à façonner est obtenu par un procédé d'impression (on parle alors d'impression 3D) qui consiste à déposer successivement des couches de matière les unes sur les autres selon le modèle numérique conçu à l'aide d'un ordinateur. L'impression 3D fonctionne donc selon plusieurs procédés, qui diffèrent selon le type d'imprimante 3D utilisée. Nous allons présenter quelques exemples de ces procédés

#### **I.7.1. Stéréo lithographie (SLA)**

La stéréo lithographie (SLA) est la première technologie de prototypage rapide qui a été breveté en (1984).

Elle commence avec un modèle 3D, puis le logiciel tranche le fichier et l'envoie à l'imprimante.

La SLA utilise une cuve de résine et un laser ultraviolet pour construire des pièces.

Le faisceau laser trace un motif à la surface de la résine liquide, l'exposition au laser ultraviolet durcit et solidifie le motif tracé sur la résine et la relie à la couche inférieure. Après la construction, les pièces sortent de la cuve puis sont immergées dans un bain chimique pour être nettoyées (voir figure I.6).

Les différentes résines utilisées sont : résine polyamide, les résines époxydes, polypropylène et les résines colorées et les résines chargées, etc [5].

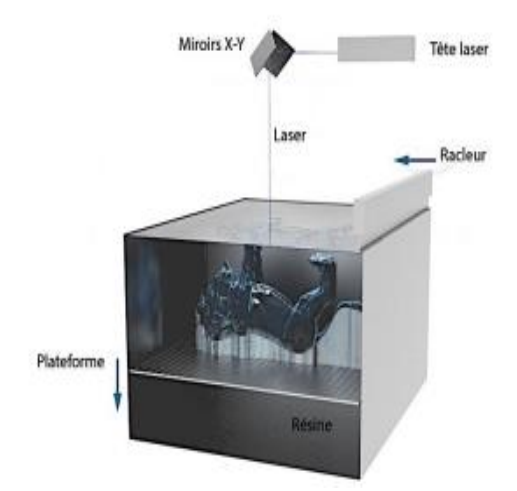

**Figure I.6 :** Principe de stéréo lithographie [43].

#### ➢ **Application**

Elles sont nombreuses et touchent plusieurs domaines comme l'industrie, aéronautique, automobile et les équipements domestiques, tels que [6] :

- $\checkmark$  Modèles pour des tests mécaniques.
- $\checkmark$  Fabrication de moules ou d'outillages.
- $\checkmark$  Guides chirurgicaux.

#### **I.7.2. Fusion déposition de matière (FDM)**

La fusion déposition de matière (FDM) est parmi les procédés les plus utilisés après la stéréo lithographie. Ce procédé a été développé en 1980 [7].

Grâce à la tête d'extrusion, un filament de polymère thermoplastique est chauffé, la matière ainsi en fusion est déposée par une buse en fine couche. Une fois sur le lit, le polymère durcit en refroidissant. Puis la plateforme descend, et l'imprimante procède de la même façon pour les couches suivantes (voir figure I.7) [8].

Les matériaux utilisés sont : le polypropylène, l'ABS, le nylon, etc.

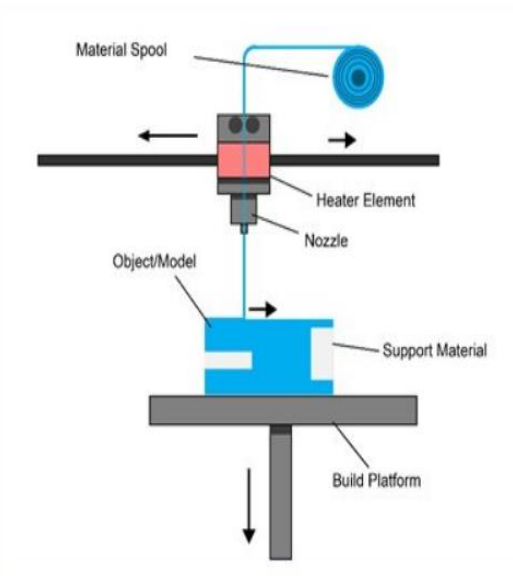

**Figure I.7 :** Principe de FDM.

#### ➢ **Application**

Il est utilisé dans l'industrie agroalimentaire, la médecine pour imprimer des aliments et des cellules et vérification mécanique.

#### **I.7.3. Frittage de poudre (SLS)**

Le principe du frittage de poudre (SLS) est basé sur le balayage d'un faisceau laser ou d'électron qui va construire des modèles point par point. Placée dans une cuve, une fine de couche de matière en poudre puis un faisceau laser vient se focaliser sur un point de cette surface et le balayer pour que point par point, il dessine une couche du modèle final, ensuite, le support sur lequel repose la poudre s'abaisse d'une hauteur correspondant à l'épaisseur de la pellicule de poudre, et le cycle se poursuit. (Voir la Figure I.8).

Il existe deux types de frittage de poudre : frittage de poudre par laser et frittage de poudre par faisceau d'électrons.

Les poudres utilisées dans cette technologie peuvent être céramique, plastique ou métallique [6].

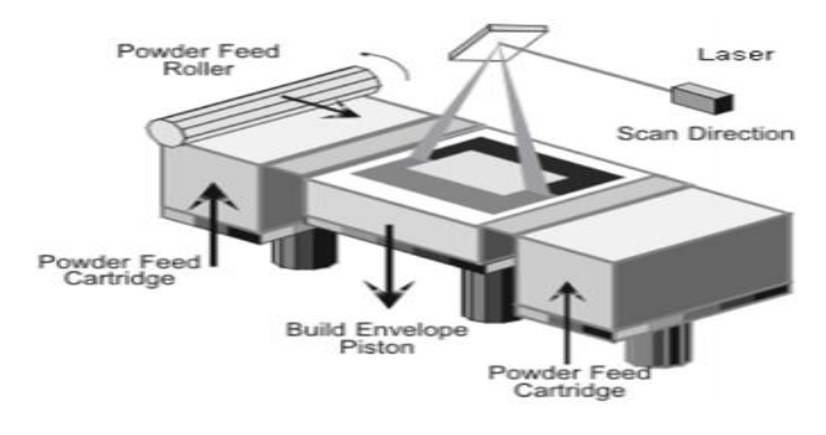

**Figure I.8 :** Principe du frittage par laser.

#### <span id="page-27-0"></span>**I.7.4. Découpe de matière (LOM)**

Le principe est reposé sur la découpe et l'empilement de feuilles de papier, à l'aide d'un faisceau laser de CO2. Et ensuite une nouvelle couche est déposée et collée sur la précédente découpée à son tour et ainsi de suite. L'assemblage des feuilles découpées forment un bloc de bois compact que l'on va pouvoir débarrasser de la matière indésirable (voir figure I.9).

Malgré que ce procédé est moins rapide que les SLS, FDM et SLA, mais il peut fabriquer des prototypes de grandes tailles.

Les matériaux utilisés dans cette technologie sont des matériaux en plaque comme : métaux ferreux on non ferreux, bois, plastiques [9].

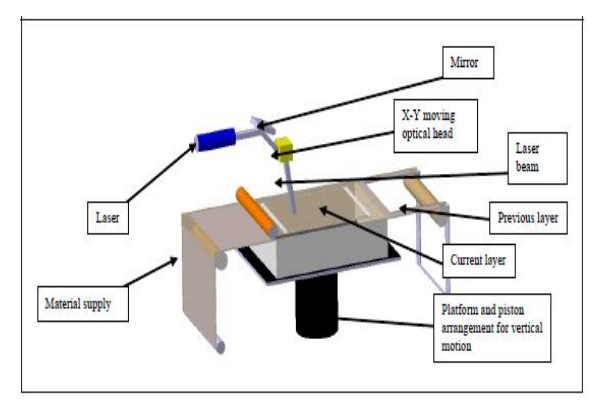

<span id="page-27-1"></span>**Figure I.9 :** Principe de LOM.

#### **I.7.5. Impression par jet d'encre biologique**

Elle se compose de cartouche de l'encre biologique (bio-ink) projetée par tête d'impression piézoélectrique ou thermique sous forme de microgouttelettes. Elle chauffe et forme une bulle de vapeur qui servira une fine goutte d'encre biologique au niveau des buses d'impressions grâce à une cellule thermique. Les impressions piézoélectriques font intervenir cristal piézoélectrique déforment de façon brève le réservoir d'encre afin d'éjecter une goutte d'encre biologique (voir figures I.10-11) [10].

#### ➢ **Application**

Utilisée dans le domaine médical, tel que le BIOMASK.

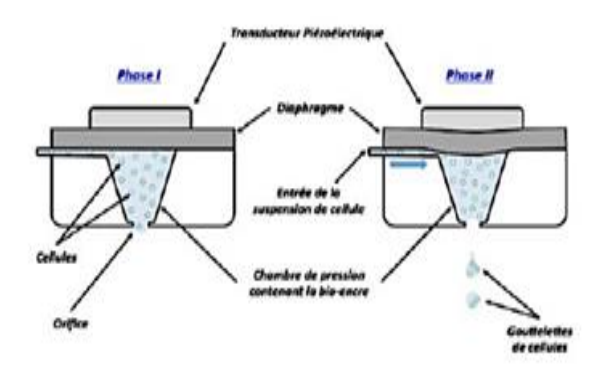

<span id="page-28-0"></span>**Figure I.10 :** Principe par cellule thermique

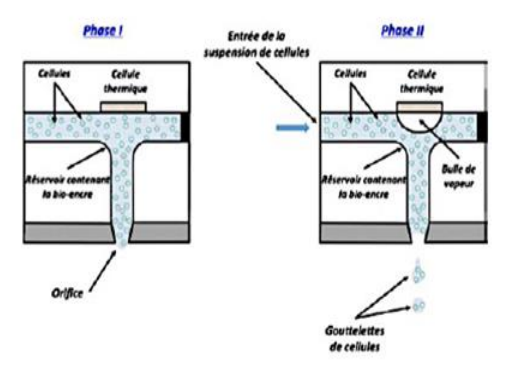

<span id="page-28-1"></span>**Figure I.11 :** Principe par piézoélectrique.

<span id="page-29-0"></span>Le tableau I.2 résume quelques procédés de PR.

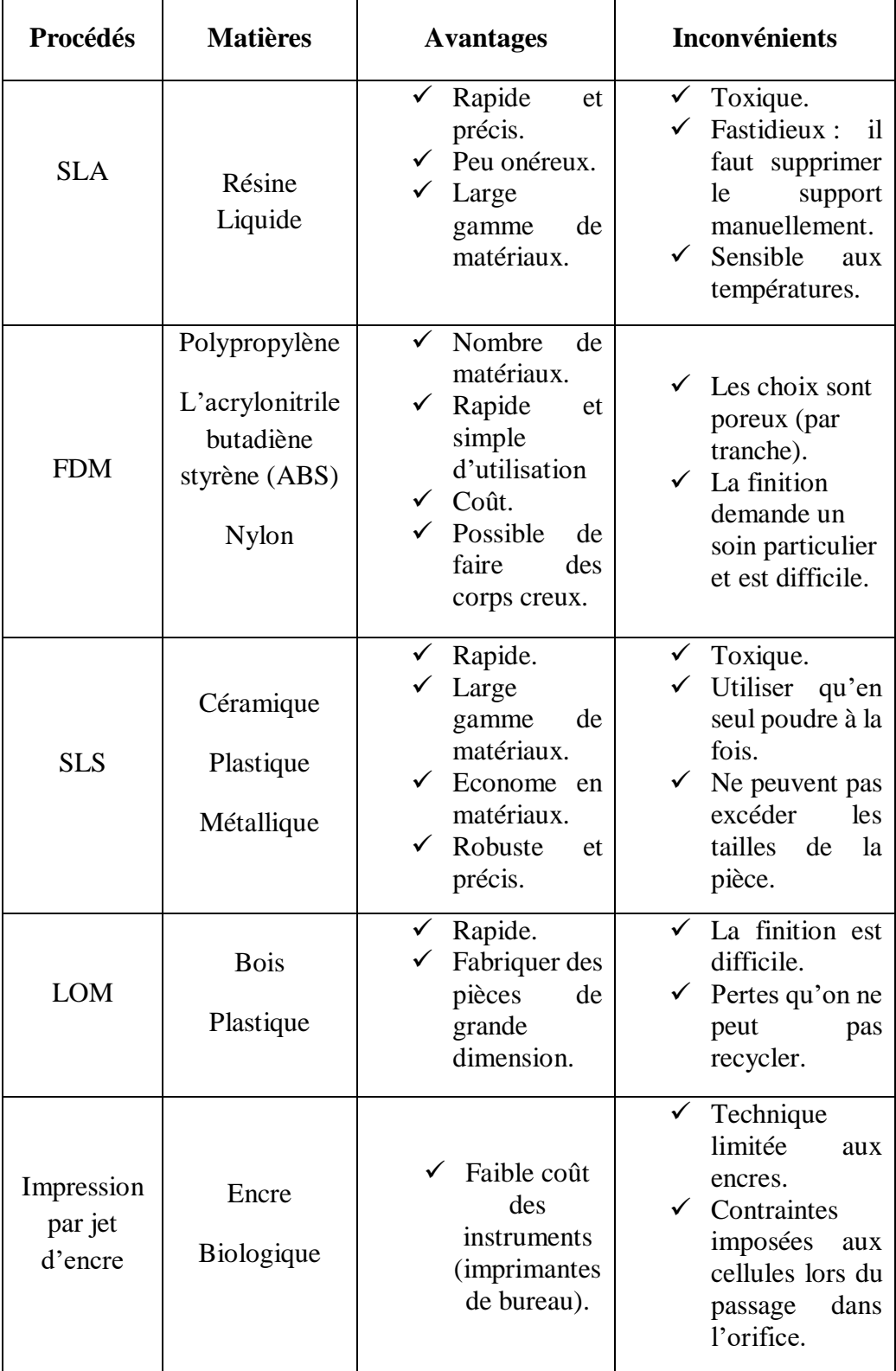

**Tableau I.2 :** Procédés du prototypage rapide.

#### **I.8. Paramètres influents les procédés**

Plusieurs paramètres sont pris en considération pour procéder à un prototype idéal à ces opérations [11].

#### **I.8.1. Diamètre de spot**

Tel que discuté, le diamètre D du faisceau laser avant la lentille est important, plus il est faible en sortie *d*.

$$
d = \frac{4\lambda f}{\pi D} \tag{I.1}
$$

où  $d$ : diamètre de spot (mm),  $\lambda$ : Logeur d'onde (nm),  $f$ : Distance focale de la lentille, *D* : Diamètre d'entrée du faisceau laser (mm).

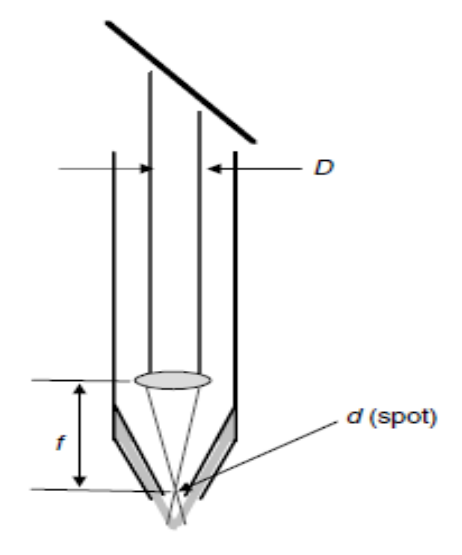

<span id="page-30-0"></span>**Figure I.12 :** Diagramme schématique de dépôt au laser.

#### **I.8.2. Ecart vecteur**

Elle permet la stratégie de remplissage à la distance entre deux traits laser successifs.

$$
Ev = Lc \left( 1 - \frac{Tr}{100} \right) \tag{I.2}
$$

où *Ev* : Écart vecteur (µm), *Lc* : Largeur des traits laser, *Tr* : Taux de recouvrement. L'intérêt du taux de recouvrement est d'être indépendant des autres paramètres du procédé.

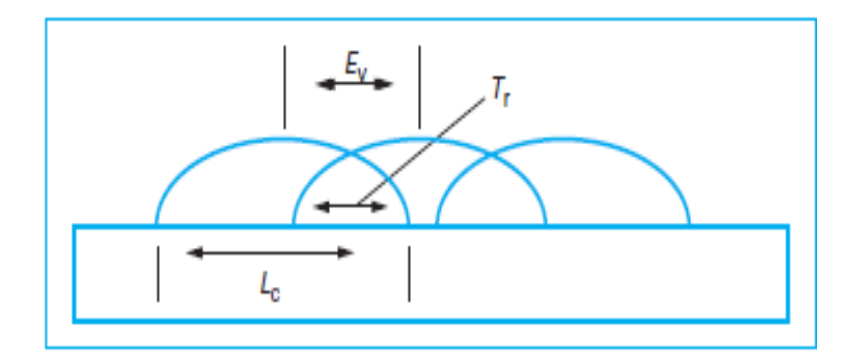

**Figure I. 13 :** Schéma de principe de Ev, Lc et Tr.

#### <span id="page-31-0"></span>**I.8.3. Temps de fabrication**

Cela permet de donner une méthode simple d'estimation des temps de fabrication par fusion laser en ayant pour seules informations, le volume des pièces et la hauteur de la fabrication *h*.

$$
t_{\text{function}} = t_{\text{mise en couche}} + t_{\text{construction laser}}
$$
\n(1.3)

Sachant que

$$
t_{construction\,laser} = \frac{volume\,\,pi\grave{e}ce}{V_{construction\,laser}}
$$
\n(1.4)

Avec

$$
V_{construction\ laser} = v.Ev.Ec
$$
 (I.5)

Où

*V*: vitesse Construction laser (cm<sup>3</sup>· h<sup>-1</sup>), *v*: vitesse de balayage laser correspond à la vitesse de déplacement du spot laser au niveau du lit de poudre  $(mm \cdot s^{-1})$ .

*Ec* : Épaisseur de couche (µm).

$$
t_{mise\,en\,couche} = \frac{hauteur\,de\,construction}{Ec} \cdot t_{d'une\,mise\,en\,couche} \tag{I.6}
$$

Le tableau. I.3 présente les vitesses de construction laser des différents matériaux.

<span id="page-32-0"></span>

| <b>Matériaux</b>     | <b>Puissance</b><br>laser $(W)$ | $Ec$ (µm) | $\nu$ (mm · s <sup>-1</sup> ) | $E_v$ (µm) | $V$ (cm <sup>3</sup> ·h <sup>-1</sup> ) |
|----------------------|---------------------------------|-----------|-------------------------------|------------|-----------------------------------------|
| AISi10Mg             | 200                             | 30        | 1400                          | 105        | 15.9                                    |
| AISi10Mg             | 900                             | 50        | 1700                          | 250        | 79.5                                    |
| AISi10Mg             | 250                             | 50        | 500                           | 150        | 13.5                                    |
| X110CrMoVAI<br>$8-2$ | 150                             | 30        | 700                           | 75         | 5.7                                     |
| Acier maraging       | 105                             | 30        | 150                           | 112        | 1.8                                     |
| Ti6AI4V              | 250                             | 30        | 1600                          | 60         | 10.4                                    |

**Tableau I.3 :** Vitesses de construction laser de déférents matériaux.

#### **I.9. Domaines du prototypage rapide**

Toute industrie, spatiale, la médecine et plusieurs domaines qui conçoivent et développent des produits à la possibilité d'utilises cette technologie [1].

#### **I.9.1. Médical**

Parmi les domaines sensibles où le prototypage rapide a été utilisé, C'est le domaine médical pour but de : régénération des tissus cutanées du visage [3], le diagnostic et la cobotique, tel que l'exosquelette. Ce terme signifie un équipement articulé et motorisé fixé sur le corps au niveau des jambes et du bassin ainsi que sur les épaules et les bras. Ils s'adressent aux handicapes et les personnes âgées[12].

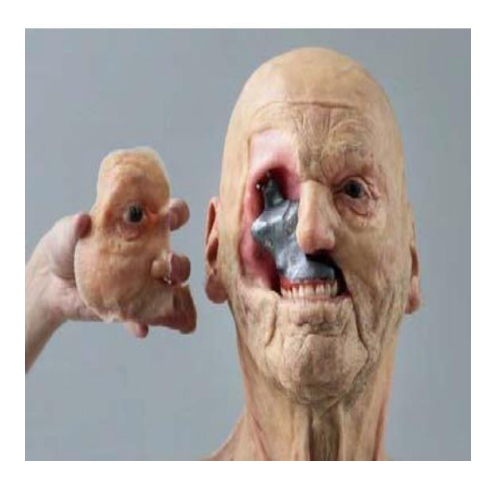

**Figure I.14 :** Visage humain endommagé [3].

<span id="page-33-0"></span>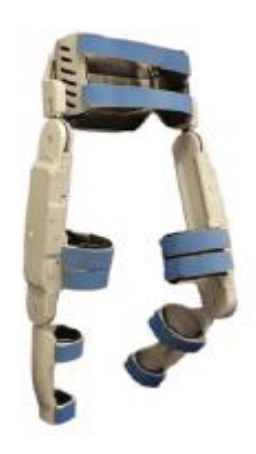

**Figure I.15 :** Exosquelette réalisé par PR [12].

#### **I.9.2. Génie mécanique - Analyse et Planification**

La technique de prototypage joue un rôle important en mécanique où elle a été utilisée pour but d'identification des points de concentration de stress, et aussi comme preuve de concept et surtout pour ajuster les grands modèles mécaniques.

#### **I.9.3. Appareils électriques**

Les appareils électriques de la maison sont largement fabriqués par les techniques de prototypage rapide. Ces techniques sont très utiles pour la fabrication des contours spéciaux dans un article électrique (voir figure I.16).

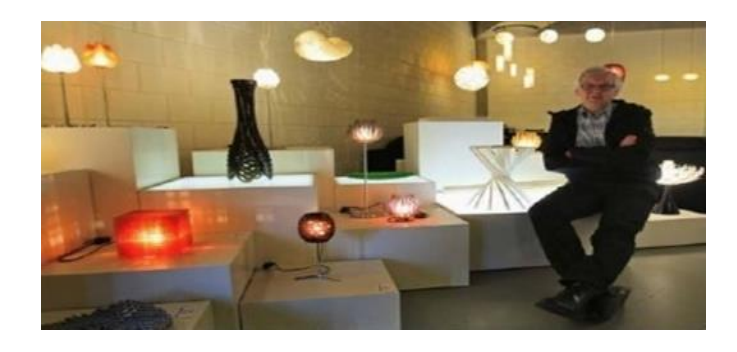

**Figure I.16 :** Modèle PR d'un appareil électrique.

#### <span id="page-33-1"></span>**I.9.4. Conception de meubles**

Le mobilier est conçu et fabriqué à l'aide des techniques de prototypage rapide. Ce modèle a un poids faible. Il est composé d'une seule pièce sans articulations avec des profils différents (voir figure I.17) [3].

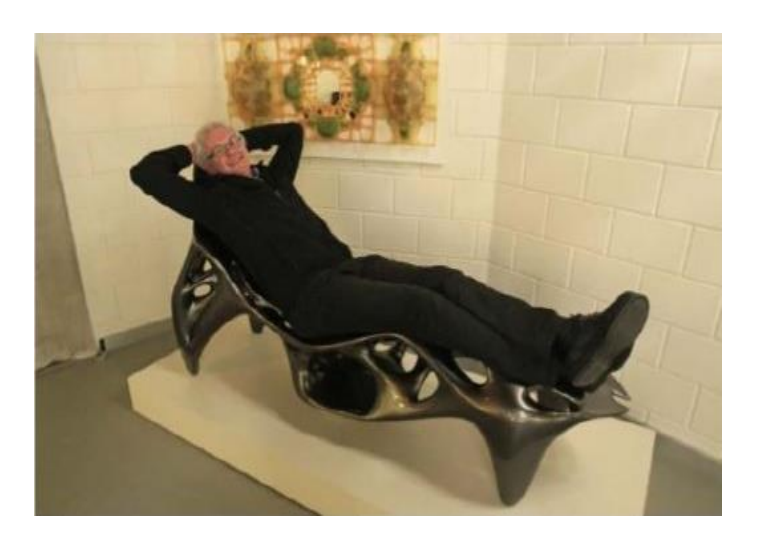

**Figure I.17 :** Modèle d'un meuble.

#### <span id="page-34-0"></span>**I.9.5. Conception de chaussures**

Les chaussures confortables et de la bonne qualité sont fabriquées en prototypage rapide. Ce type de chaussure contient toutes les normes qui les qualifient d'être des chaussures actuelles et de haute qualité (voir figure I.18).

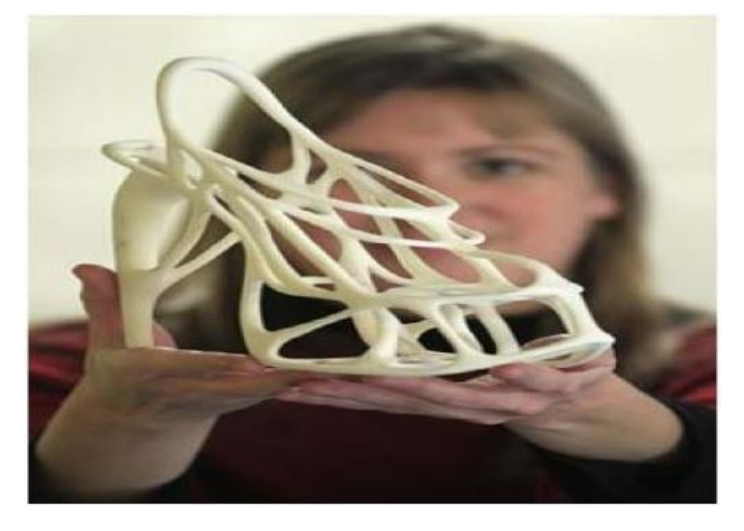

**Figure I.18 :** Modèle de chaussures PR.

#### <span id="page-34-1"></span>**I.9.6. Conception de l'architecture intérieure**

La stratégie de prototypage rapide est indispensable pour l'architecture et la décoration intérieure. Elle a une bonne finition de surface comme la fixation des murs, ainsi que les statures.

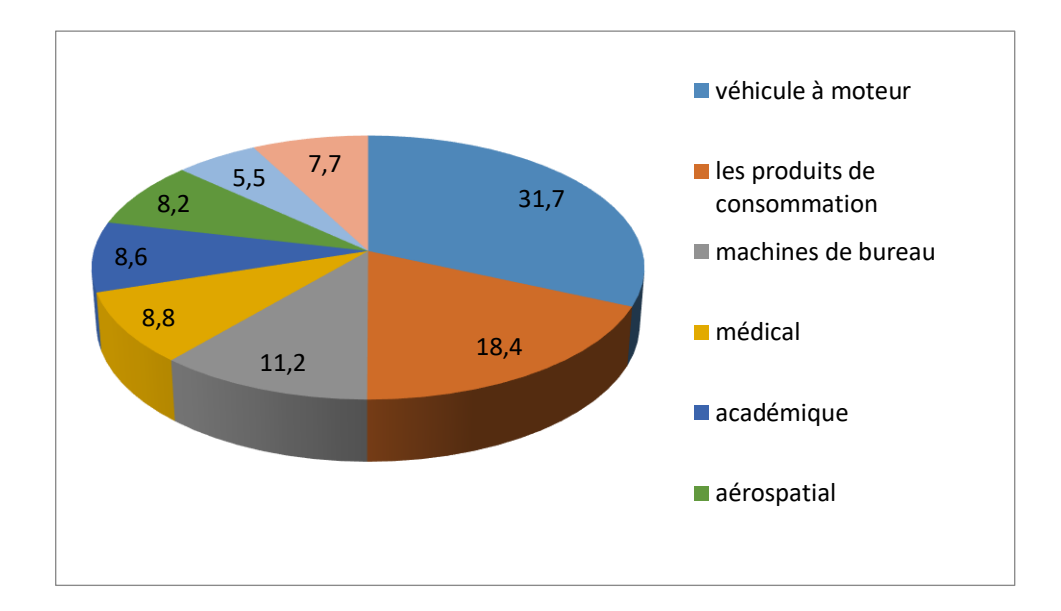

<span id="page-35-0"></span>**Figure I.19 :** Pourcentage d'utilisation du prototypage rapide dans le monde entier (2011) [13].

#### **I.10. Avantages et inconvénients du prototypage rapide**

Dans le domaine industriel, le prototypage rapide est un passage obligatoire pour confirmer la qualité des produits.

Voici quelques intérêts de cette technologie [6] :

- $\checkmark$  Obtention des pièces dans des délais très courts (gain de temps).
- ✓ Minimisation du coût et réduction d'outillage.
- $\checkmark$  Réalisation des formes complexes qui ne pourront pas être réalisées par usinage.
- $\checkmark$  Les pièces obtenues sont bien finies.
- $\checkmark$  Optimisation des formes.
- $\checkmark$  Facilité des modifications des produits.
- $\checkmark$  Facilité de mise en marché.

Comme il y a plusieurs avantages du prototypage rapide, il existe également quelques inconvénients de cette stratégie, tels que [6] :

- $\checkmark$  Fragilité des pièces.
- ✓ L'absence de précision ainsi que l'état de surface qui garantissent la bonne performance.
- $\checkmark$  Les pièces sont poreuses (pas étanches).
# **I.11. Etat de l'art sur l'optimisation des procédés du prototypage rapide**

Dans la littérature, on peut trouver plusieurs travaux qui ont traité l'optimisation des procèdes et les performances du prototypage rapide.

Sood et al. [14] ont développé la base de modèle empirique pour la maximisation de la prévision de la résistance à la compression "*CS*" du modèle FDM. Ils ont résolu ce problème par l'algorithme Quantum Behaved Particle Swarm Optimization (QPSO). D'autre part, d'autres chercheurs ont utilisé l'algorithme Teaching Learning Based Optimization (TLBO) pour confirmer la comparaison entre deux résultats. Ils ont corroboré que les résultats de TLBO sont plus précis que ceux de QPSO. Les paramètres qu'ils ont utilisés ont : épaisseur de la couche « *A* » (mm), orientation « *B* » (degrés), angle de trame « *C* » (degrés), largeur de la trame « *D* » (mm) et entrefer « *E* » (mm). Pour fabriquer l'échantillon d'essai, ils ont utilisé la machine FDM vantage SE et le polymère thermoplastique acrylonitrile butadiène styrène ABS est le matériau utilisé pour la fabrication de l'éprouvette.

Autrement, parmi les expériences réalisées par Sood et al. [14], la résolution du problème d'optimisation de la minimisation de l'usure dûe au glissement dans les modèles FDM en utilise l'algorithme QPSO pour affirmer l'amélioration des résultats. Les chercheurs ont employé l'algorithme TLBO, et ils ont constaté que cet algorithme a réalisé la valeur de glissement (il a donné la valeur la plus minimisée de glissement). La raison principale qui favorise le résultat de ces chercheurs est que l'algorithme QPSO est piégé dans des optimas locaux.

Le problème d'optimisation formulé dans cette étude de cas est basée sur l'expérience étudiée par Peng et al.[14]**,** où ils ont étudié l'effet des facteurs contrôlables, tels que la compensation de largeur de traitement (mm), la vitesse de remplissage, l'épaisseur de couche (mm) sur les réponses telles que les erreurs dimensionnelles, la déformation enveloppante et le temps de fabrication. Ils ont réalisé ces expériences sur une machine de prototypage rapide MEM 300. Ce problème a été résolu en appliquent les Algorithmes Génétiques (GA) sous MATLAB. Pour découvrir s'il y a une amélioration des résultats, les chercheurs ont employé l'algorithme TLBO. Les résultats obtenus par TLBO sont mieux que les résultats de GA, donc TLBO ne nécessite pas de réglage de paramètres spécifiques contrairement à GA.

Gurrala et regalla [14] ont développé le problème multi-objectif qui est basé sur les modèle empirique de résistance '*St*' (MPa) et retrait volumique '*Vs*'(%). Les paramètres de processus étudiés dans ce cas sont : intérieurs du modèle «  $A \rightarrow (cm^3)$ , direction horizontale « *B* » (degré) et direction verticale « *C* » (degré). Le moyen employé pour la fabrication des pièces à fin d'expérimentation est la machine de Stratasys Uprint FDM. L'algorithme NSGA-II a été utilisé pour résoudre le problème, où ils ont déclaré que malgré le changement des paramètres ils n'auront jamais un résultat mieux que 35,83 MPa. D'autre part, Rao et Rai ont [15], ont employé l'algorithme Non-dominated Sorting TLBO (NSTLBO) pour voir s'il y a une amélioration des résultats et pour comparer les deux algorithmes précédents. Ils ont constaté qu'ils ont pu augmenter la résistance jusqu'à 35,90MPa et minimiser le retrait volumique jusqu'à 0,70 (%). D'après cette expérience, ils ont conclu que les résultats obtenus par NSTLBO sont meilleurs par rapport aux résultats obtenus par GA.

Sood et al. [14] ont étudié un problème multi-objectif qui associe des propriétés mécaniques comme la résistance à la traction '*Ts*'(MPa), la résistance à la flexion '*Fs*' (MPa) et la résistance au choc '*Is*' (MPa). Ils ont utilisé l'approche RSM et la fonction de désirabilité en attribuant une importance égale aux trois objectifs pour résoudre le problème. Avec le même problème Rao et Rai ont résolu ce problème à l'aide de l'algorithme de tri TLBO (NSTLBO) non dominé (Non-dominated Sorting TLBO algorithm (NSTLBO)) pour choisir la meilleure solution entre les deux algorithmes où Sood et al. [15] ont appliqué une technique statistique pour obtenir une solution optimale unique au problème. Par contre, les chercheurs qui utilisent le NSTLBO ont appliqué la méthode de Pareto-optimal pour l'efficacité des résultats. A l'aide d'une machine FDM de Stratasys Inc, ils ont fabriqué les modèles d'essais avec les paramètres de traitement suivants : l'épaisseur de couche « *A* » (mm), orientation « *B* » (degré), angle de raster « *C* » (degré), largeur de raster « *D* » (mm), intervalle d'air « *E* » (mm).

Sood et al [15] ont étudié une nouvelle stratégie ayant comme but de régénération des tissus cutanés du visage qui est fabriqué par la stratégie du BIOPRINTING 3D cellulaire qui s'appelle BIOMASK. Cette dernière fonctionne à base d'hydrogel BIOINK précédemment optimisé, tel que la gélatine a été utilisée pour augmenter la viscosité. Le

HA a été utilisé pour améliorer l'uniformité de la distribution, glycérol pour empêchement de la buse. Fibrinogène a fourni la stabilité structurelle après la bio impression de PU, elle était choisie comme matière de pansement lors de la régénération de la peau. Quand ils ont appliqué cette expérience sur une souris, ils ont constaté qu'aucun tissu épidermique n'a été régénéré sur le groupe témoin non traité après quelques jours de l'implantation. Par contre, le groupe de BIOMASK représentait une régénération de l'épiderme. Par conséquent, une restauration efficace et rapide de la peau du visage esthétique et fonctionnelle constituerait une amélioration importante par rapport aux problèmes actuels rencontrés par les patients présentant une blessure au visage.

Le Centre de Recherche sur les Turbines à Gaz (GTRE) réduit le temps consacré aux prototypes de moteurs à réaction de 1 an à 6 semaines de manière rentable. A l'aide du procédé FDM et à partir de thermoplastiques techniques, tels que l'ABS. Ils ont créé un prototype technique qui reflétait l'objectif de conception et facilitait le développement complexe du moteur avec une haute résistance. Le FDM est également beaucoup plus rapide par rapport aux autres procédés comme la Stéréo lithographie, car il est possible de combiner plusieurs pièces en assemblages pouvant être produites en une seule fois. La résultat est un moteur plus léger, qui prend moins de temps à valider et à construire de manière rentable [13]**.** Le tableau I.4 résume l'état de l'art.

| <b>Références</b> | <b>FDM</b> | <b>Bio printing 3D</b> | Objectif               |
|-------------------|------------|------------------------|------------------------|
|                   |            |                        | Maximisation de        |
| $[15]$            |            |                        | la prévision de la     |
|                   |            |                        | résistance à la        |
|                   |            |                        | compression 'CS'       |
|                   |            |                        | Minimisation de        |
| $[15]$            |            |                        | l'usure dûe au         |
|                   |            |                        | glissement             |
| $[15]$            |            |                        | Effet des facteurs     |
|                   |            |                        | contrôlables           |
|                   |            |                        | Maximiser la           |
| $[15]$            |            |                        | résistance 'St'        |
|                   |            |                        | (MPa) et retrait       |
|                   |            |                        | volumique ' $Vs$ '(%). |
| $[15]$            |            |                        | Améliorer les          |
|                   |            |                        | propriétés             |
|                   |            |                        | mécaniques             |
| $[16]$            |            | ✓                      | Fabriquer les bio-     |
|                   |            |                        | masques                |
|                   |            |                        | Réduire le temps       |
| $[17]$            |            |                        | consacré aux           |
|                   |            |                        | prototypes des         |
|                   |            |                        | moteurs                |
|                   |            |                        |                        |

**Tableau I.4 :** Etat de l'art.

## **I.12. Conclusion**

Dans ce chapitre, on a découvert l'importance du prototypage rapide dans plusieurs domaines d'application et ses procédés de fabrication. Afin d'éviter ses inconvénients, il faut améliorer ses procédés pour obtenir de bons fonctionnements en les optimisant.

# **Chapitre II Etat de l'art sur l'optimisation**

## **II.1.Introduction**

Dans ce chapitre, on présentera les différentes méthodes de résolution d'optimisation avec des méthodes non conventionnelles. L'ensemble de ces méthodes est tellement vaste qu'il est impossible de tout exposer.

## **II.2.Définition**

L'optimisation est une branche des mathématiques. Elle permet de maximiser ou minimiser un ou plusieurs objectifs, c'est-à-dire l'amélioration des performances de fabrication en fournissant un  $f(x)$  ensemble de solutions élites offrant les meilleures performances selon les résultats de productivité et qualité souhaités [16].

Chaque problème d'optimisation est défini par ces éléments essentiels [17] :

- $\checkmark$  Les variables : sont des décisions ou des choix qui doivent être prises dans le modèle et peuvent être des différentes natures (réelles, entière, binaires, etc.).
- $\checkmark$  La fonction objectif : représente le but à aboutir.
- $\checkmark$  Les contraintes : sont des limites imposées sur les variables.

On définit mathématiquement le problème d'optimisation comme suite :

$$
min_{x \in S} f(x) \quad ou \quad max_{x \in S} f(x) \tag{II.1}
$$

### **II.3.Classification des problèmes d'optimisation**

On peut classée les problèmes d'optimisation selon leurs caractéristiques (par exemple la présence et l'absence des contrainte ou la nature des équations) comme suite :

#### **II.3.1. Optimisation linéaire**

Une optimisation linéaire est un problème qui toutes ses fonctions objectif et ses contrainte sont formées par des équations linéaires [18]. Elle est exprimée, telle que :

$$
[A]. \stackrel{\rightarrow}{x} -b = 0 \tag{II.2}
$$

#### **II.3.2. Sans contrainte**

Dans ce problème, il n'y a que la fonction objectif [18].

### **II.3.3. Avec contrainte**

La modélisation du problème est comme suit

$$
f(x)
$$
   
Forction object if  $(II.3)$ 

$$
\rightarrow
$$
A.  $x - b \le 0$  (II.4)

$$
A^* \stackrel{\rightarrow}{\cdot} A^* = 0 \tag{II.5}
$$

$$
\overrightarrow{x}_{min} \leq \overrightarrow{x} \leq \overrightarrow{x}_{max}
$$
 (II.6)

où

- (II.4) contrainte linéaire (inégalité).
- (II.5) contrainte linéaire (égalité).
- (II.6) limites des variables.

#### **II.3.4. Optimisation non linéaire**

Une optimisation non linéaire est un problème dans lequel la fonction l'objectif ou les contraintes (ou les deux) contiennent des parties non-linéaires [18].

On distingue trois types de problèmes :

 $\checkmark$  Problème sans contraintes :

$$
min_{x \in \mathbb{R}^n} f(x) \tag{II.7}
$$

✓ Problème avec contraintes de type égalité :

$$
min_{x \in S} f(x) \tag{II.8}
$$

où

$$
S = \{x \in \mathbb{R}^n \text{ t.q } g_i(x) = 0 \text{ pour } i = 1..l\}
$$

Avec

$$
g_i:\mathbb{R}^n\to\mathbb{R}
$$

✓ Problème avec contraintes de type inégalité :

$$
min_{x \in S} f(x) \tag{II.9}
$$

où

$$
S = \{x \in \mathbb{R}^n \text{ t.q } h_i(x) \ge 0 \text{ pour } i=1..l\}
$$

Avec

 $:\mathbb{R}^n$  $h_i:\mathbb{R}^n\to$ 

## **II.4.Types de problèmes d'optimisation**

#### **II.4.1. Optimisation mono-objectif**

Elle se base sur la minimisation ou la maximisation d'une seule fonction objectif. où le but est de trouver la meilleure solution appelée solution optimale qui est facilement définie suivant une seule performance du problème étudié (temps de réponse, temps de monté, la robustesse, taux d'erreur, etc.) [19].

La modélisation générale est comme suit [18] :

$$
\overrightarrow{\text{Minimiser ou Maximiser } f(x)} \tag{II.10}
$$

$$
\overrightarrow{g(x)} \leq 0 \Leftrightarrow \overrightarrow{g(x)} = g_j(x)
$$
 (II.11)

$$
\overrightarrow{h(x)} = 0 \Longleftrightarrow \overrightarrow{h(x)} = h_k(x)
$$
 (II.12)

$$
Min \leq x \leq Max
$$
 
$$
\rightarrow
$$
 
$$
x = x_i
$$

Ainsi que

$$
x \in \mathbb{R}^i, \, \mathrm{g}(x) \mathbb{R}^j, h(x) \in \mathbb{R}^k
$$

 $f(x)$  $\rightarrow$ : Fonction objectif ou critère d'optimisation,  $g_j(x)$  $\rightarrow$ : Contrainte d'inégalité.  $(j)$ : Nombre d'inégalité,  $h_i(x)$ *k*  $\rightarrow$ : Contrainte d'égalité, ( *k* ) : Nombre d'égalité. *x*  $\rightarrow$ : Valeur de variable, (*i*) :Nombre de variable.

#### **II.4.2. Optimisation multi-objectif**

Elle optimise simultanément plusieurs fonctions objectif qui sont contradictoires. On cherche à trouver la solution optimale à partir d'un ensemble de critères du problème (temps de réponse plus la robustesse, temps de réponse plus temps de monté plus la robustesse, etc.) [20].

Cette optimisation peut être formalisée par [18] :

$$
x = (x_1, x_2, \dots, x_n)
$$
 (II.13)

Avec  $x_i$  les variables du problème et *n* est le nombre de ces variables.

$$
g_i(x) \text{ avec } i = 1, \dots, m \tag{II.14}
$$

Avec *m* le nombre de contraintes.

Le vecteur de fonction objectif sera noté *f* :

$$
f(x) = (f_1(x), f_2(x), \dots, f_k(x))
$$
 (II.15)

Avec  $f_i$  les objectifs ou critères de décision et *k* le nombre d'objectifs.

Pour résoudre un problème d'optimisation multicritère, On appliquer de différentes méthodes parmi elles on cite :

#### **II.4.2.1.Méthode de Pareto**

Dans les problèmes d'optimisation multicritère, nous devons chercher l'ensemble du front de Pareto. Elle est appliquée pour but d'avoir un ensemble des compris possibles entre les objectifs.

Considérons le problème d'optimisation multi-objectif suivant, avec *m* variables de décision *x* (paramètres) et *n* objectifs [21] *z* (voir figure II.1).

$$
Maximize \ z = f(x) = (f_1(x_1, x_2, \dots, x_n), \dots, f_n(x_1, x_2, \dots, x_n))
$$
(II.16)

où

$$
x = (x_1, x_2, \dots, x_n) \in x
$$
  

$$
z = (z_1, z_2, \dots, z_n)
$$
 (II.17)

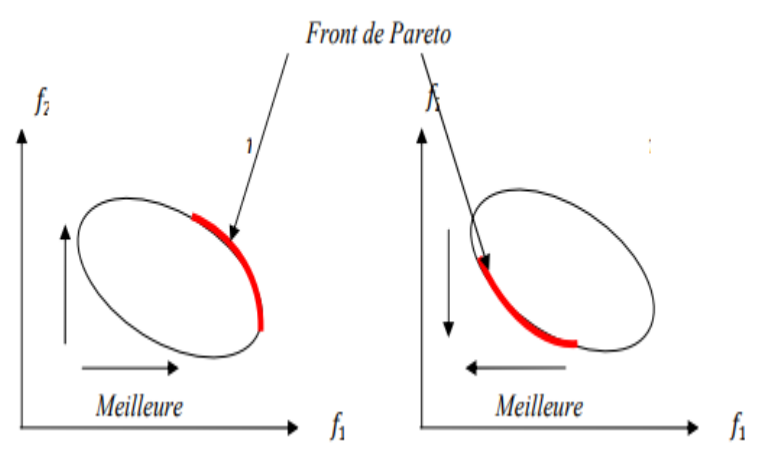

**Figure II.1 :** Front de Pareto [24].

#### **II.4.2.2. Méthode des sommes pondérées**

Le modèle de la somme pondérée est l'une des méthodes de résolution des problèmes d'optimisation multicritères les plus connues et les plus appliquées. Elle consiste à transformer un problème multi-objectif en un problème qui contient les différentes fonctions objectif du problème en une seule fonction *f* de façon linéaire [22] :

$$
f_{obj}(x) = \sum_{i=1}^{k} w_i f_i(x)
$$
 (II.18)

*w*<sup>i</sup> : poids.

$$
\sum w_i = 1 \tag{II.19}
$$

Différents poids fournissent différentes solutions. Une même solution pouvant être générée en utilisant des poids différents. Il existe d'autres approches agrégatives mais l'agrégation linéaire est la plus couramment utilisée (voir figure II.2) [23].

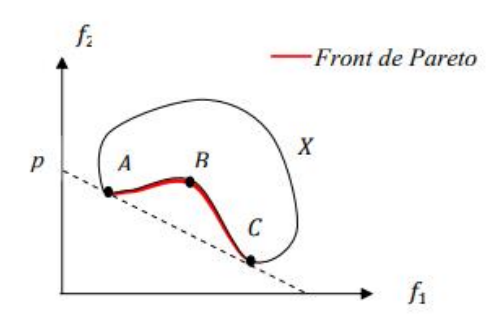

**Figure II.2 :** Interprétation graphique de la méthode d'agrégation par pondération [24].

## **II.5. Méthodes de résolution**

Les méthodes de résolution des problèmes d'optimisation peuvent être classées en deux grandes classes de techniques.

## **II.5.1. Méthodes conventionnelles (méthodes exactes)**

Ce sont des méthodes incapables de résoudre un problème mathématique complexe. Elles fournissent une solution optimale garantie au problème traité si une solution existe, et si elle n'existe pas, ce type de méthode affirme qu'il n'y a pas de résolution au problème traité [24].

Les inconvénients des méthodes exactes sont :

- $\checkmark$  Exploitable que pour des problèmes de petite taille [25].
- $\checkmark$  Difficulté lors de leur utilisation à cause de l'explosion combinatoire [26].

Lorsqu'il n'existe pas de méthodes conventionnelles (méthodes exactes) pour résoudre un problème d'optimisation, nous recourons vers les méthodes non-conventionnelles (intelligence artificielle) qui appartiennent à une famille d'algorithmes appelée métaheuristiques dont le but est d'obtenir une solution approchée.

## **II.5.2. Méthodes non-conventionnelles (méthodes approchées)**

Elles fournissent une solution approchée au problème traité dans un temps raisonnable. Elles ne garantissent pas de trouver une solution exacte, mais seulement une approximation. L'avantage principal de ces méthodes est qu'elles peuvent s'appliquer à n'importe quelle classe de problèmes, faciles ou difficiles, bien ou mal formulés, avec ou sans contraintes. En plus, elles ne nécessitent pas une spécification mathématique du problème [24].

## **II.6. Algorithmes de l'intelligence artificielle**

C'est un ensemble d'algorithmes adaptés à la résolution de problèmes d'optimisation pour lesquels il est difficile de trouver de bons optimums locaux par les méthodes classiques. Ils sont souvent inspirés par des systèmes naturels. Ils peuvent être vus comme des méthodologies de niveau supérieur servant à guider la conception d'heuristiques implicitement dédiées à la résolution d'un problème spécifique [27].

Quelques exemples des algorithmes de l'intelligence artificielle sont donnés dans le tableau II.1.

| <b>Algorithme</b> | <b>Référence</b>  | <b>Inspiration</b>                                      |  |  |
|-------------------|-------------------|---------------------------------------------------------|--|--|
| <b>FA</b>         | [32]              | Comportement social des lucioles dans la nature.        |  |  |
| <b>FPA</b>        | $[33]$            | Pollinisation des fleurs.                               |  |  |
| <b>SOS</b>        |                   | Dépendance basée sur l'interaction observée parmi les   |  |  |
|                   | [34]              | organismes de la nature.                                |  |  |
| <b>IWO</b>        | $\left[35\right]$ | Inspiré de la colonisation des mauvaises herbes.        |  |  |
| <b>ABC</b>        |                   | Comportement des abeilles réelles pour l'exploration de |  |  |
|                   | [36]              | la nourriture.                                          |  |  |
| <b>COA</b>        | $[37]$            | Comportement des coucous dans leur vie.                 |  |  |
| <b>AIS</b>        | [38]              | Fonctionnement du système immunitaire humain.           |  |  |
| <b>GA</b>         | $[39]$            | Mécanismes de sélection naturelle et de la génétique.   |  |  |
| ACO               | [40]              | Comportement des fourmis réelles à                      |  |  |
|                   |                   | la recherche de nourriture.                             |  |  |

**Tableau II.1 :** Algorithmes de l'intelligence artificielle.

## **II.6.1. Optimisation par essaim particulaire (PSO)**

L'optimisation par essaim particulaire, (Particle Swarm Optimization) (PSO) est un des algorithmes bio-inspirés de l'intelligence artificielle qui a été proposé par James Kennedy & Russell C. Eberhart en 1995. Cette idée est inspirée du comportement des essaims comme les poissons et les oiseaux qui se basent sur le déplacement collectif.

Chaque particule a une position  $x_i(t)$  et une vitesse  $v_i(t)$  qui présentent une solution aléatoire et l'ensemble de solution est appelée essaim [37].

Le PSO a pour but l'exploration de l'espace de recherche du problème d'optimisation en suivant des règles simples, qui sont les mêmes règles du comportement collectif des essaims qui se traduisent par le déplacement avec une même vitesse et une même direction de plus ils doivent rester proches et voisins [38].

L'algorithme extrait par les deux chercheurs du comportement de l'essaim est comme suit : chaque particule est attirée vers la position du meilleur global actuel et son propre meilleur emplacement pbest particule dans l'histoire [37].

La stratégie de déplacement d'une particule est illustrée dans la figure II.3.

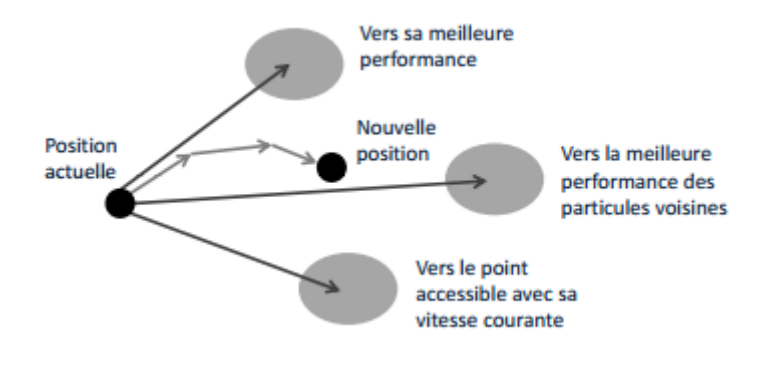

**Figure II.3 :** Déplacement d'une particule.

Les étapes d'un (PSO) peuvent être représentées par l'organigramme qui est montré dans la figure II.4 [38].

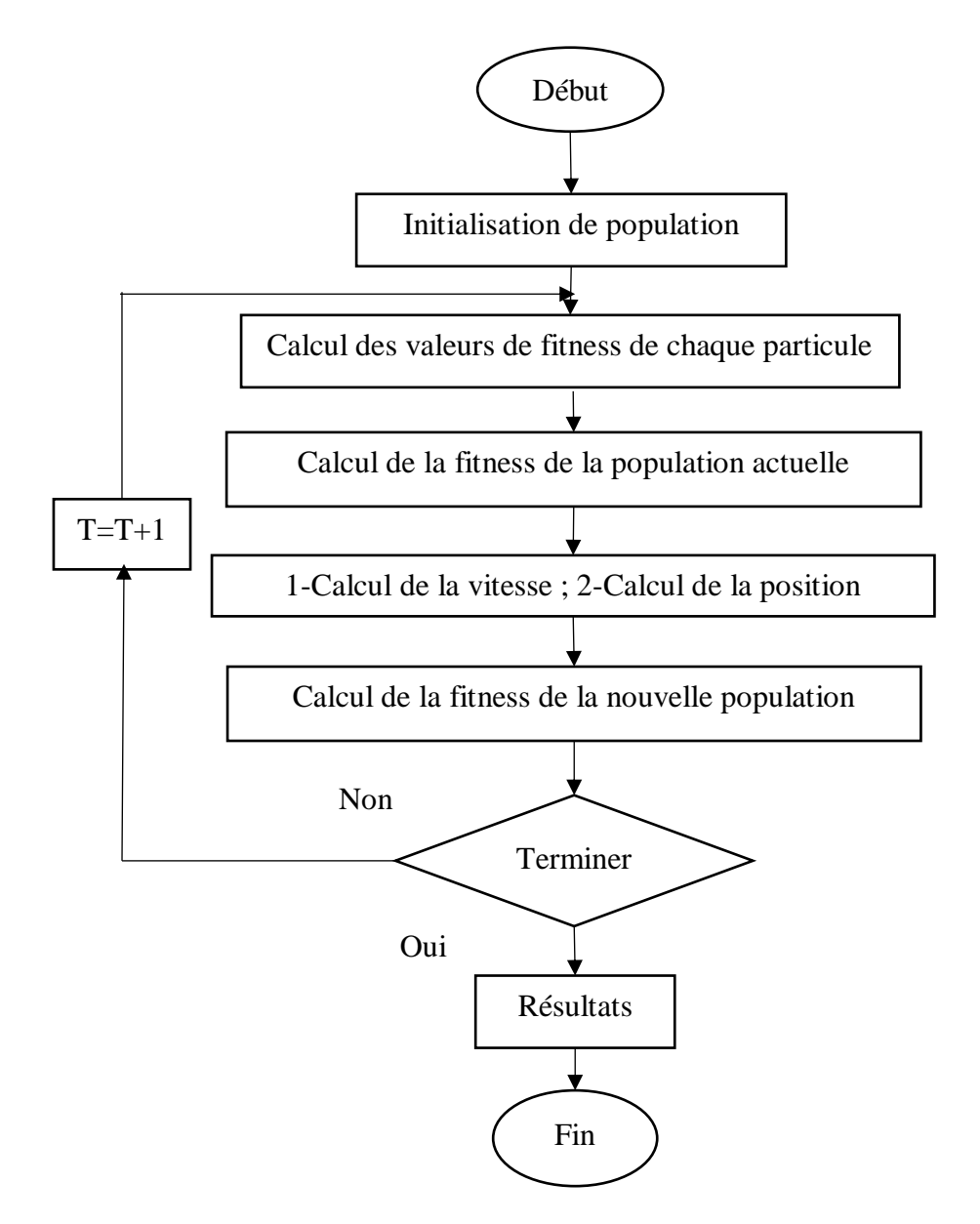

**Figure II.4 :** Organigramme générale de PSO.

## **II.6.2. Algorithme à évolution différentielle (DE)**

L'algorithme à évolution différentielle (DE pour Differential Evolution) est une méthode de recherche qui a été développée par Rainer Storn et Kenneth Price en 1995. Cet algorithme est inspiré des algorithmes génétiques (GA) qui basé sur la population : croisement, mutation et sélection, mais la différence entre eux pour trouver la solution optimale est que le GA repose sur le croisement et le DE repose sur l'opération de mutation. Le DE génère la population aléatoirement puis évalue après l'algorithme utilise l'opération de mutation puis l'opération de sélection pour rechercher et diriger vers l'espace potentielle. Après cela, le DE génère un seul enfant en ajoutant le vecteur de

différent pondéré entre deux parents à un troisième parant. Si le vecteur résultant donne une plus faible valeur de la fonction objectif que celle donnée par un membre prédéterminé de la population, le vecteur nouvellement généré remplace le vecteur auquel il a été comparé [39].

Les étapes d'un algorithme DE est résumé dans la figure II.5.

## **II.6.3. Algorithm Teaching Learning Based Optimization (TLBO):**

Le TLBO est un algorithme inspiré du processus d'enseignement et d'apprentissage proposé par Rao et al. [40] basé sur l'effet d'influence d'un enseignant sur le rendement des apprenants dans une classe. L'algorithme décrit deux modes de base de l'apprentissage: par l'intermédiaire de l'enseignant (phase dite de l'enseignant) et en interaction avec les autres apprenants (appelée phase de l'apprenant).Dans cet algorithme d'optimisation, un groupe d'apprenants est considéré comme une population et différents sujets proposés aux apprenants sont considérés comme des variables de conception différentes du problème d'optimisation et le résultat obtenu par l'apprenant est analogue à la valeur de «remise en forme» du problème d'optimisation.

La meilleure solution dans l'ensemble de la population est considérée comme un enseignant. Les variables de conception sont en réalité les paramètres impliqués dans la fonction objectif du problème d'optimisation donné et la meilleure solution est la meilleure valeur de la fonction objectif. Le fonctionnement de TLBO est divisé en deux parties : 'phase d'enseignant' et 'phase d'apprenant'.

L'organigramme de l'algorithme TLBO est représenté dans la figure II.6.

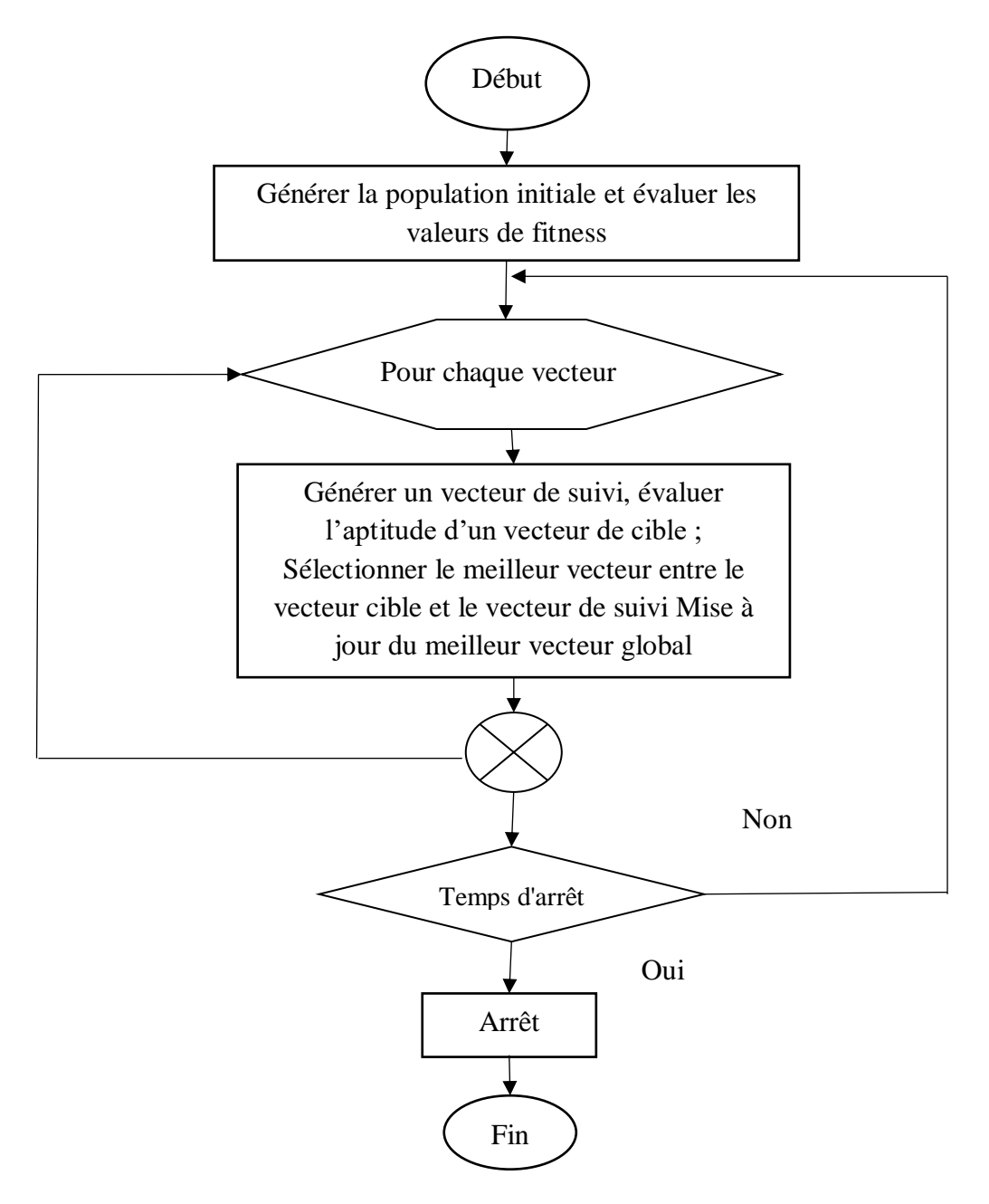

**Figure II.5 :** Organigramme générale de DE.

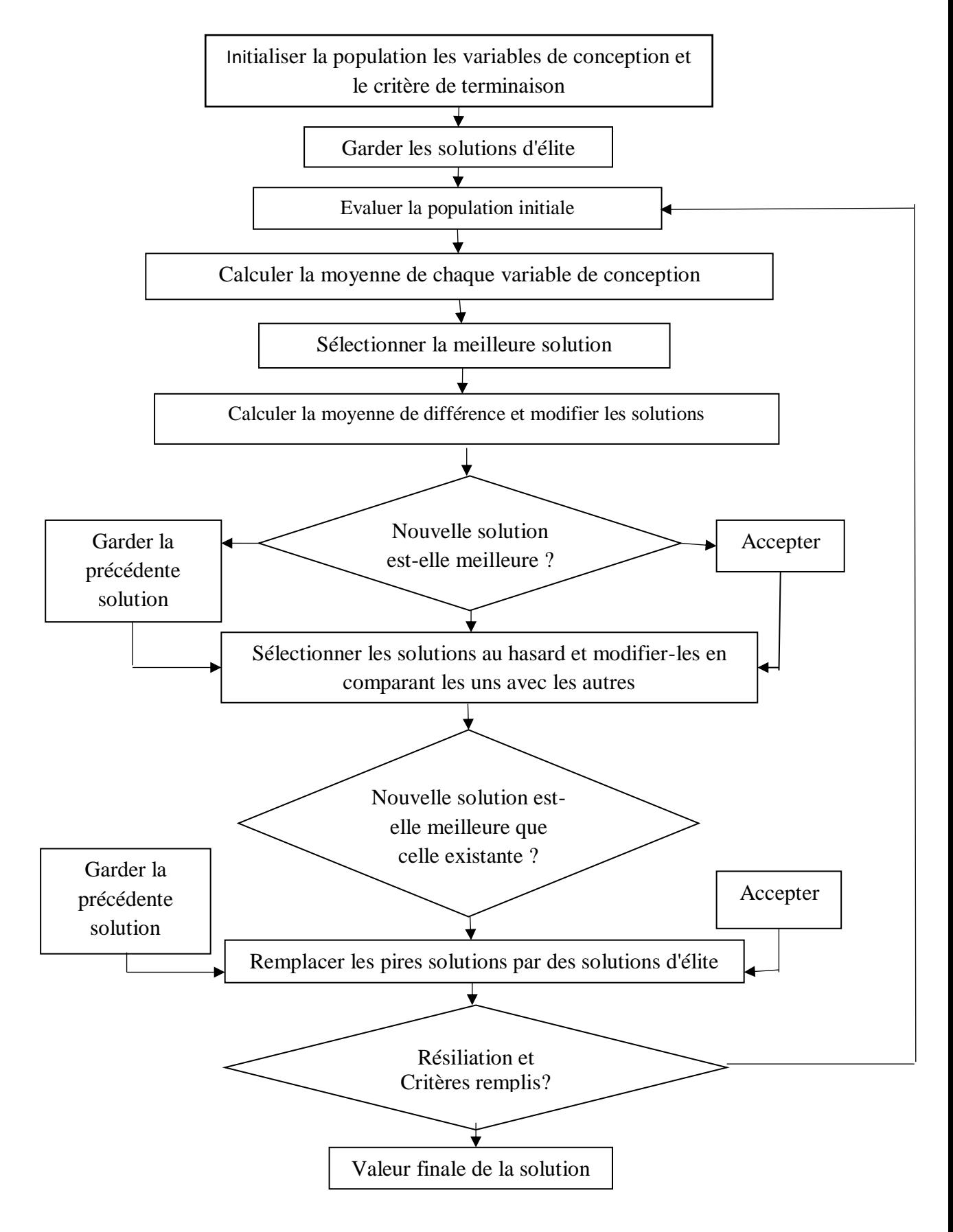

**Figure II.6 :** Organigramme de TLBO.

## **II.7. Conclusion**

Les méthodes de résolution des problèmes d'optimisation sont nombreuses. Elles sont basées sur des principes différents, chacune exploite l'espace de recherche selon des techniques qui lui sont appropriées.

Les méthodes méta-heuristiques utilisées sont efficace. Elles traitent des problèmes complexes en obtenant une solution approchée pour résoudre le problème d'optimisation.

Dans ce chapitre, on a présenté brièvement quelques méthodes d'optimisation métaheuristiques et leur principe de fonctionnement.

# **Chapitre III Optimisation des procédés de prototypage rapide**

## **III.1. Introduction**

Dans notre projet, nous allons optimiser les problèmes des procédés FDM de prototypage rapide mono et multi objectif. On utilisera les méthodes de l'intelligence artificielle par deux algorithmes (PSO) et (DE). Cela est mentionné déjà dans les chapitres I et II.

## **III.2. Description des problèmes**

## **III.2.1. Problème 1**

Le problème d'optimisation étudié dans cette application est la maximisation des facteurs contrôlables. Ces derniers sont l'erreur dimensionnelle, la déformation enveloppante et le temps de fabrication, qui sont convertis en une seule réponse *y* [41].

Ce problème contient quatre variables réelles. Le tableau III.1 résume ces variables.

**Tableau III.1 :** Caractéristiques des variables du problème 1.

| Variable | <b>Détaille</b>                  | Unité | <b>Nature</b> |
|----------|----------------------------------|-------|---------------|
| $\chi_1$ | Compensation de largeur de trait | mm    | Réelle        |
| $x_2$    | Compensation de largeur de ligne | mm    | Réelle        |
| $\chi_3$ | Vitesse de remplissage           | mm/s  | Réelle        |
| $\chi_4$ | Epaisseur de la couche           | mm    | Réelle        |

La fonction objectif de ce problème est comme suit [14]:

\n
$$
Maximiser\ y = 806 - 33763.1x_{1} + 225.30x_{2} + 14.81x_{3} - 2759.88x_{4} + 67560.93x_{1}^{2} - 3.57x_{2}^{2} + 0.17x_{3}^{2} + 10607.87x_{4}^{2} + 17.16x_{1}x_{2} + 172.22x_{1}x_{3} - 1.86x_{2}x_{3} + 5.57x_{2}x_{4} - 61.53x_{3}x_{4}
$$
\n(III.1)

Limites de ce processus :

$$
0.17 \, \, mm \le x_1 \le 0.25 \, \, mm \tag{III.2}
$$

$$
20 \, mm \le x_2 \le 30 \, mm \tag{III.3}
$$

$$
20 \, mm / s \le x_3 \le 40 \, mm / s \tag{III.4}
$$

$$
0.15 \, mm \le x_4 \le 0.30 \, mm \tag{III.5}
$$

## **III.2.2. Problème 2**

Cette application est un problème d'optimisation multi objectif, le but de cette application est d'améliorer les propriétés mécaniques dans le processus de prototypage rapide. Les fonctions objectif sont : maximiser la résistance à la traction *'Ts'* (MPa), maximiser la résistance à la flexion *'Fs'*(MPa) ainsi que maximiser la résistance au choc *'Is'* (MPa).

Ce problème contient cinq variables réelles. Le tableau III.2 Le résume.

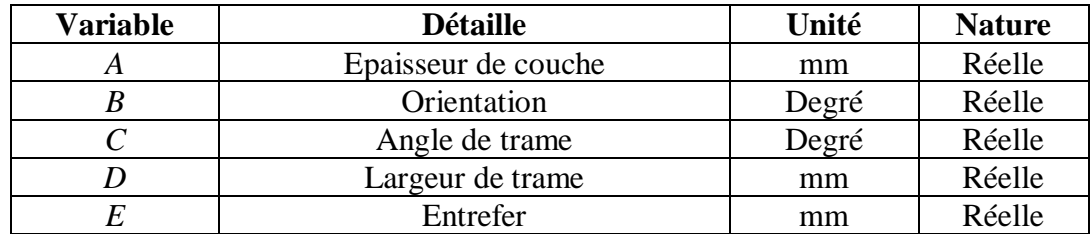

**Tableau III.2 :** Caractéristiques des variables du problème 2.

Les fonctions objectif sont d'écrites comme suit [42] :

( ) ( ) ( ) ( ) 2 2 13.5625 0.7156A 1.3123B 0.9760C 0.5183E 1.1671A 1.3014B 0.4363 AC 0.4364 AD 0.4364 0.4364( ) 0.4898 *Maximiser AE B C E Ts B* = + − + + + − − + − + + − 0.5389 CD 0.5389 0.5389 . ( ) + − (*CE DE* ) ( ) (III.6) = + − +

$$
+0.4504(AD) - 0.4504(AE) + 0.4504(BC)
$$
  
+0.4898(BE) - 0.5389(CD) + 0.5389(CE) - 0.5389(DE).  
*Maximiser Fs* = 29.9178 + 0.8719A - 4.8741B + 2.4251C  
-0.9096D + 1.6626E - 1.7199(AC) + 1.7412(AD) (III.7)  
-1.1275(AE) +1.0621(BE) +1.0621(CE) - 1.0408(DE).  
*Maximiser Is* = 0.401992 + 0.034198A + 0.008356B + 0.013673C (III.8)

$$
Maximiser Is = 0.401992 + 0.034198A + 0.008356B + 0.013673C
$$
  
+0.02138A<sup>2</sup> + 0.008077(BD). (III.8)

Limites de ce processus sont :

$$
0,127 \, \, mm \le A \le 0,254 \, \, mm \tag{III.9}
$$

$$
0^{\circ} \le B \le 30^{\circ} \tag{III.10}
$$

$$
0^{\circ} \le C \le 60^{\circ} \tag{III.11}
$$

$$
0^{\circ} \leq C \leq 00^{\circ} \tag{III.11}
$$
  
0,4064 mm  $\leq D \leq 0,5064$  mm \tag{III.12}

$$
0 \, mm \le E \le 0,008 \, mm \tag{III.13}
$$

Dans [42], ce problème multi objectif a été résolu par la méthode de Pareto. Dans ce présent travail nous allons le traiter par la méthode de la somme pondérée [22], Cette méthode consiste à convertir un problème multi objectif en un problème mono objectif, en affectant des poids pour chaque objectif :

$$
z = w_1 T_s + w_2 F_s + w_3 I_s \tag{III.14}
$$

où *w*1, *w*2, *w*<sup>3</sup> sont les poids de chaque fonction objectif.

## **III.3. Solutions proposées**

Les problèmes présentés précédemment sont résolu à l'aide de deux algorithmes de l'intelligence artificielle : Algorithme d'optimisation par essaims de particule (PSO) et Evolution Différentielle (DE).

## **III.3.1. Optimisation par essaims particulaire (PSO)**

L'algorithme III.1 représente le pseudo-code du PSO implémenté pour résoudre ces applications. La figure III.2 représente son organigramme.

Algorithme III.1 : Pseudo code de PSO implémenté.

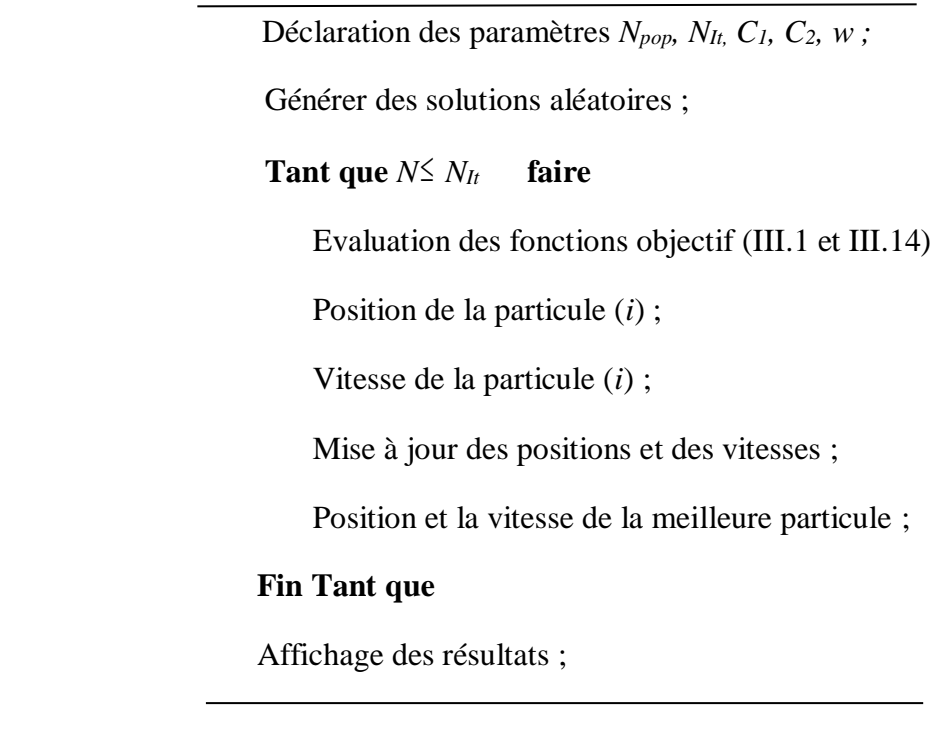

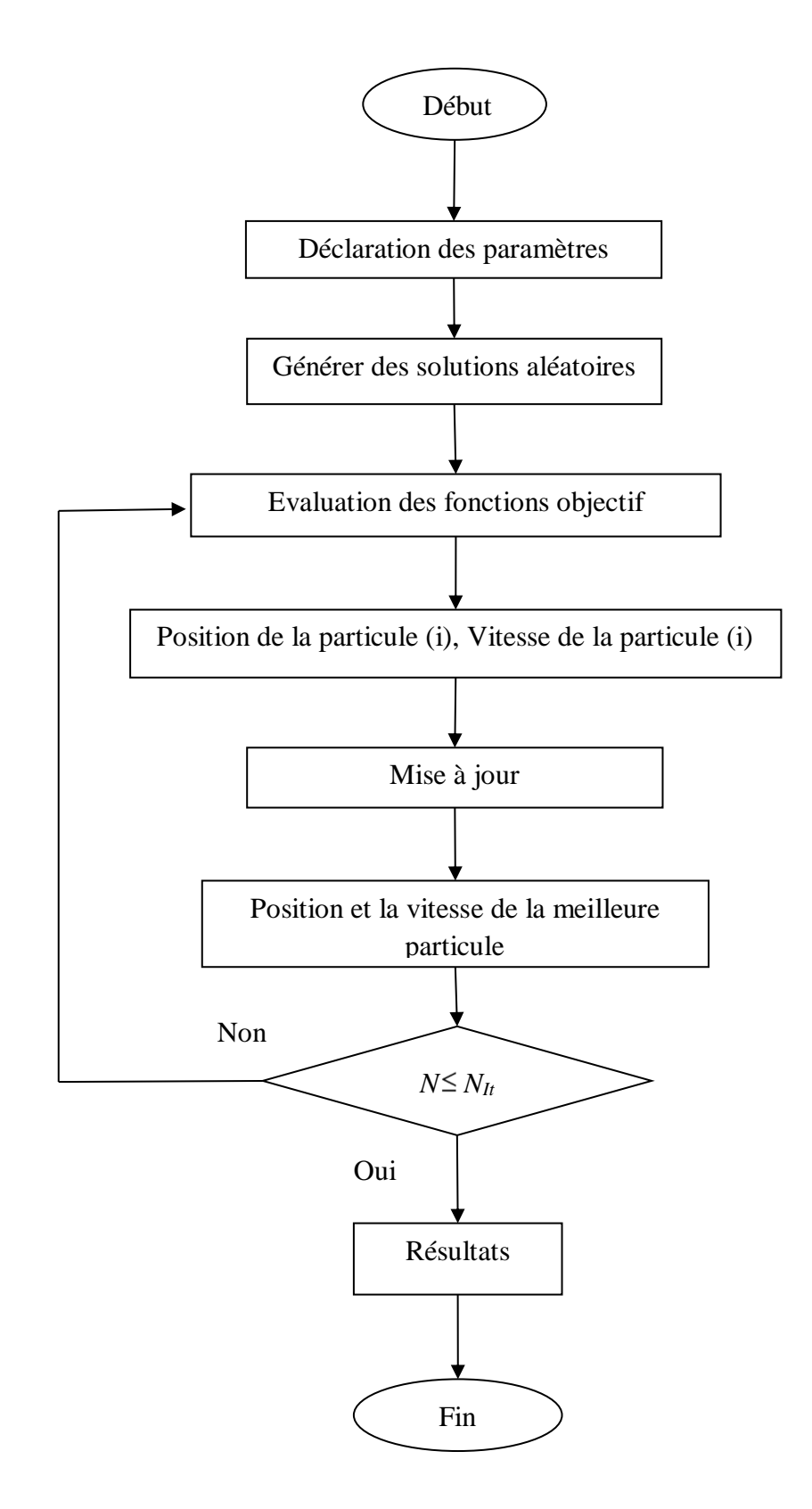

Figure III.1 : Organigramme PSO implémenté.

## **III.3.2. Evolution différentielle (DE)**

L'algorithme III.2 représente le pseudo-code du DE implémenté pour résoudre ces applications. La figure III.2 représente son organigramme.

Algorithme III.2 : Pseudo code du DE implémenté.

Déclaration des paramètres *Npop, It, C1, C2, w* ; Générer des solutions aléatoires ;  **Tant que**  $N \leq$  $faire$  Evaluation des fonction objectif (III.1 et III.14) ; Si NewSol.Cost<pop (*i*).Cost ; Pop (*i*) =NowSol ; Si pop (*i*).Cost<Sol.Cost;  $BestSol = pop(i)$ ;  **Fin Tant que**

Affichage des résultats ;

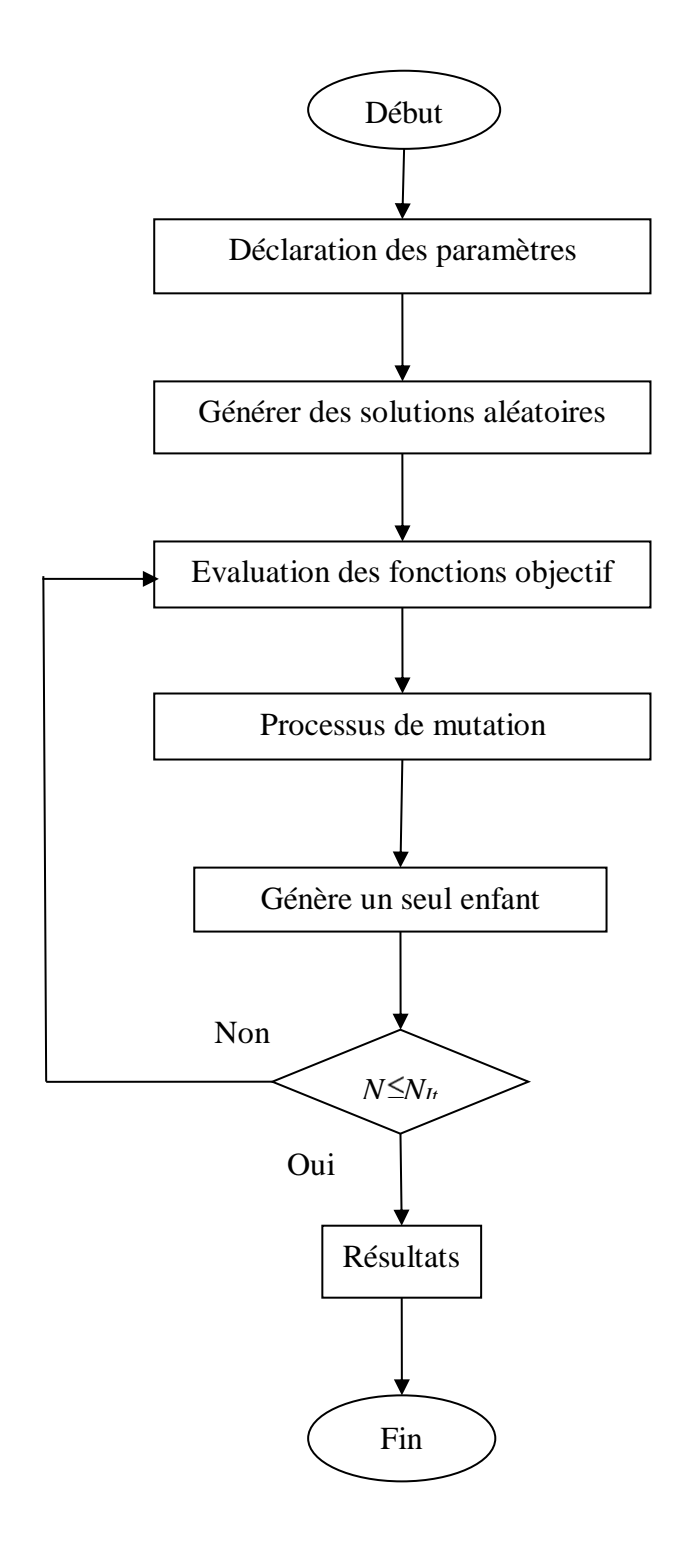

**Figure III.2 :** Organigramme du DE implémenté.

## **III.4. Résultats et commentaires**

Toutes les approches proposées dans ce chapitre ont été programmées sous MATLAB 2017 et exécutées sur un PC Intel ® Core™ i5 2.50 GHz avec une mémoire vive de 4GO.

Nous avons résolu ces deux problèmes à l'aide de deux algorithmes PSO et DE avec une taille de population de 20 puis 100 particules et un nombre d'itérations de 100 puis 1000 avec 10 exécutions, afin d'établir les performances de chaque algorithme.

## **III.4.1. Problème 1**

Les tableaux III.3- 12 représentent les résultats de la première application.

Ces tableaux montrent les valeurs optimales de la fonction objectif, temps d'exécution CPU (s), le nombre de fonctions d'évaluation (NFE), ainsi que les paramètres du procédé qu'on a utilisé. La meilleure valeur de la fonction objectif est représentée en gras.

| N <sub>0</sub> | $x_1$ (mm) | $x_2$ (mm) | $x_3$ (mm) | $x_4$ (mm) |          | <b>NFE</b> | CPU(s)   |
|----------------|------------|------------|------------|------------|----------|------------|----------|
|                | 0,25       | 21,9692    | 39,9984    | 0,3        | 326,1482 | 820        | 0,239653 |
| $\overline{2}$ | 0,170002   | 26,991     | 20         | 0,3        | 326,1482 | 1120       | 0,150176 |
| 3              | 0,249998   | 21,9399    | 40         | 0,3        | 285,8328 | 1220       | 0,143836 |
| 4              | 0.25       | 21,971     | 40         | 0,299996   | 285,8328 | 840        | 0,162509 |
| 5              | 0,249968   | 27,1955    | 20,0013    | 0,3        | 207,8793 | 1140       | 0,179780 |
| 6              | 0.17       | 26,6981    | 20         | 0,3        | 326,1482 | 1160       | 0,124197 |
| 7              | 0,249999   | 21,8575    | 40         | 0,15       | 334,6571 | 940        | 0,172883 |
| 8              | 0,170004   | 26,9762    | 20,0014    | 0,299966   | 326,1482 | 1640       | 0,215346 |
| 9              | 0,249999   | 27,165     | 20         | 0.3        | 207,8793 | 720        | 0,130234 |
| 10             | 0,249995   | 21,9705    | 40         | 0,299998   | 285,8328 | 1140       | 0,124023 |

**Tableau III.3 :** Résultats de PSO (*Npop=* 20*, It=* 100)*.*

Le Tableau III.3 montre que la ligne de la largeur de compensation  $x_1$ et la vitesse de remplissage *x*<sup>3</sup> ont pris leurs limites supérieures (0,249999 mm ; 40 mm/s successivement). Par contre la vitesse d'extrusion *x*<sub>2</sub>et l'épaisseur de la couche *x*<sub>4</sub>ont pris leurs limites inférieures (21,8575 mm/s ;0,15mm successivement).

La valeur maximale de la fonction objectif est 334,6571, qui correspond aux deux valeurs NFE qui est de 940 et CPU 0,17978s.

Le tableau III.4 présente l'écart type, la meilleure, la mauvaise et la moyenne de la fonction objectif.

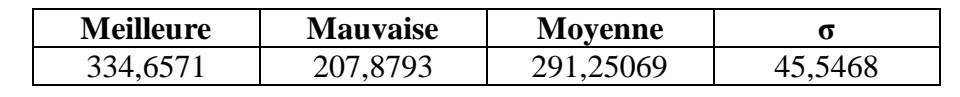

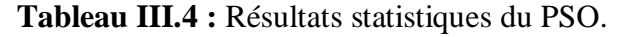

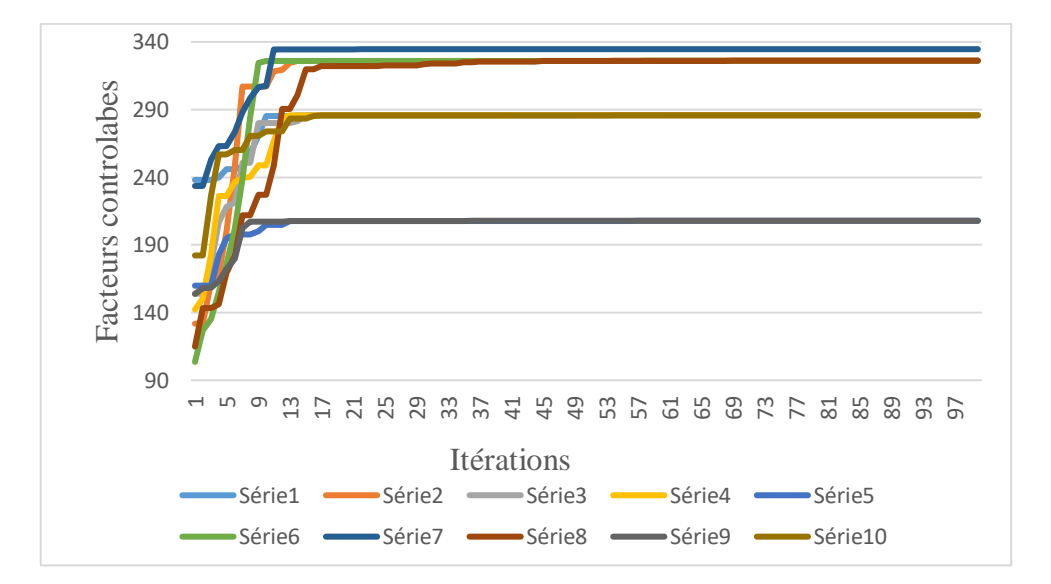

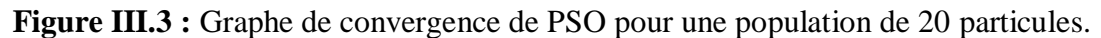

La figure III.3 représente les résultats de toutes les exécutions. Nous remarquons que toutes les courbes commencent à se stabiliser à partir de l'itération 37.

La figure III.4 représente la septième exécution (meilleure solution). Le graphe de convergence de PSO n'a pas montré une tendance continue puisqu'il augmente par étape jusqu'à la valeur maximale de la fonction objectif soit atteinte, puis devient stable.

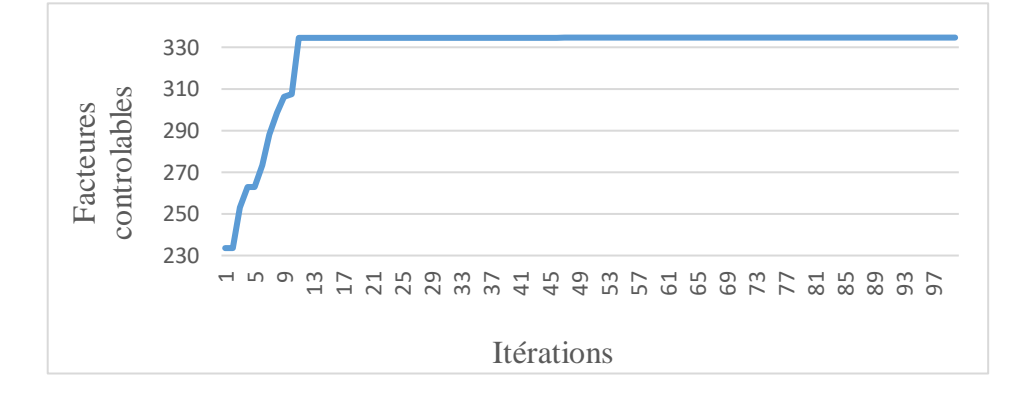

**Figure III.4 :** Graphe de convergence de la meilleure solution pour une population de 20 particules.

| N <sub>0</sub> | $x_1$ (mm) | $x_2(xx)$ | $x_3$ (mm) | $x_4$ (mm) | y        | <b>NFE</b> | CPU(s)   |
|----------------|------------|-----------|------------|------------|----------|------------|----------|
|                | 0,25       | 21,8523   | 40         | 0,15       | 334,6571 | 1700       | 5,702290 |
| $\overline{2}$ | 0,25       | 21,8523   | 40         | 0,15       | 326,1482 | 2500       | 4,389021 |
| 3              | 0,25       | 21,8523   | 40         | 0,15       | 334,6571 | 4400       | 4,235365 |
| $\overline{4}$ | 0,17       | 26,9871   | 20         | 0,3        | 326,1482 | 4400       | 4,158055 |
| 5              | 0,25       | 21,8523   | 40         | 0,15       | 334,6571 | 1300       | 4,147554 |
| 6              | 0,25       | 21,9693   | 40         | 0,3        | 285,8328 | 1600       | 4,128642 |
| 7              | 0,17       | 26,9871   | 20         | 0,3        | 326,1482 | 3400       | 4,103487 |
| 8              | 0,25       | 21,8523   | 40         | 0,15       | 334,6571 | 1700       | 4,122299 |
| 9              | 0,25       | 21,8523   | 40         | 0,15       | 334,6571 | 4400       | 4,199102 |
| 10             | 0,17       | 26,9871   | 20         | 0,3        | 326,1482 | 3600       | 4,100671 |

**Tableau III.5 :** Résultats de PSO (*Npop=* 100*, It=*1000).

On constate que tous les résultats du tableau III.5 sont presque proches pendant les 10 exécutions où on a observé que la meilleure solution est 334,6571, avec un CPU égale à 4,147554s et NFE de 1300. On observe aussi que les paramètres  $x_1$  et  $x_3$  ont pris leurs limites supérieures (0,25mm 40mm successivement). Autre part, *x2* et *x*4 ont pris leurs limites inférieures (21,8523mm 0,15mm successivement).

**Tableau III.6 :** Résultats statistiques.

| <b>Meilleure</b> | <b>Mauvaise</b> | <b>Moyenne</b> |         |
|------------------|-----------------|----------------|---------|
| 334,6571         | 285,8328        | 326,37111      | !4,0955 |

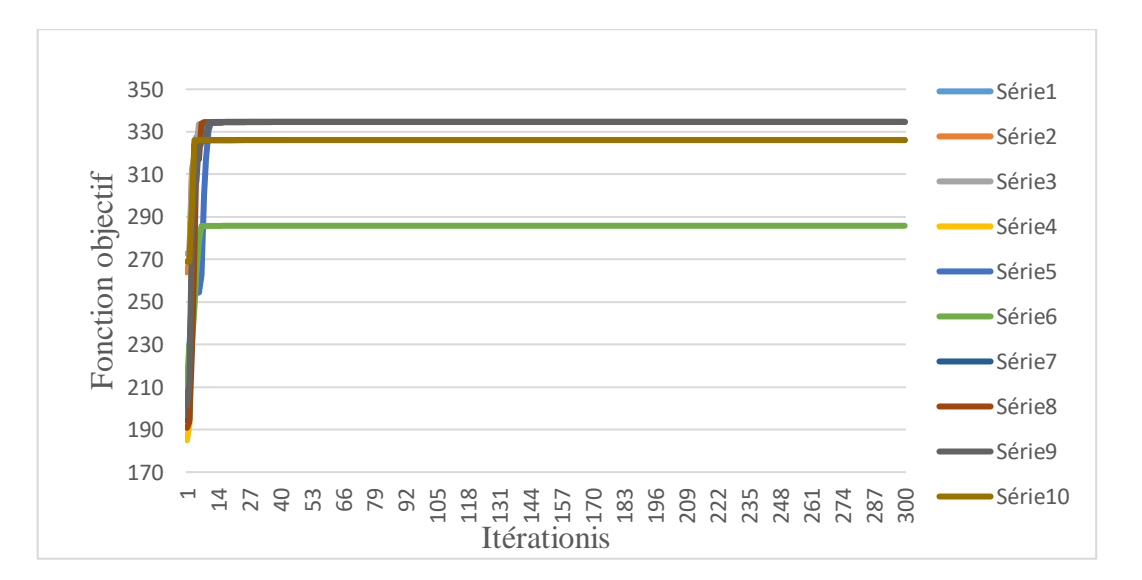

**Figure III.5 :** Graphe de convergence de PSO pour une population de 100 particules.

La figue III.5 représente les résultats de toutes les exécutions, nous remarquons que toutes les courbes ont commencé à stabiliser à partir de l'itération 12.

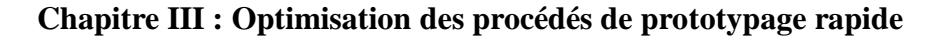

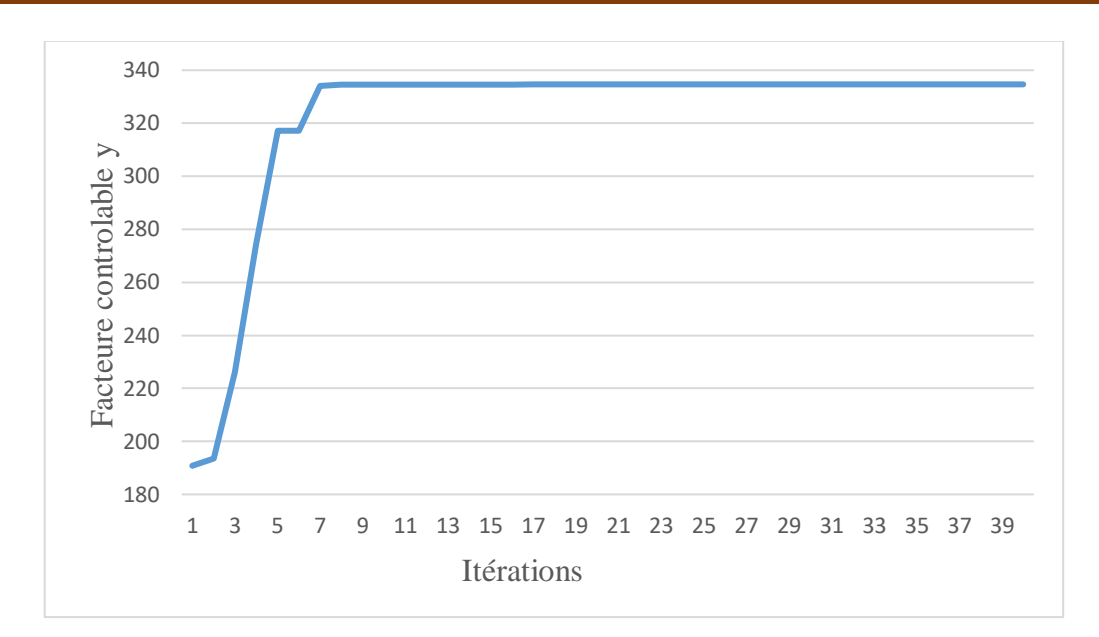

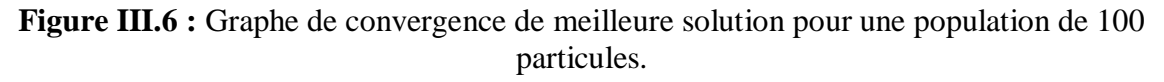

La figure III.6 montre que la cinquième exécution est la meilleure solution parmi toutes les exécutions. Le graphe de convergence PSO n'a pas montré une tendance continue, mais augmente par étape jusqu'à ce que la valeur maximale de la fonction objective soit atteinte, puis devient stable.

*Npop=20, It=100 Npop***= 100,** *It***= 1000** *y* **NFE CPU(s)** *y* **NFE CPU(s)**

**Tableau III.7 :** Comparaison des deux populations.

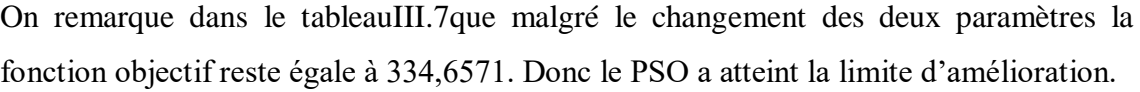

**334,6571 940 0,172883 334,6571 1300 4,147554** 

**Tableau III.8 :** Résultats du DE (*Npop=* 20, *It=* 100).

| N <sub>0</sub> | $x_1$ (mm) | $x_2$ (mm) | $x_3$ (mm) | $x_4$ (mm) |          | <b>NFE</b> | CPU(s)   |
|----------------|------------|------------|------------|------------|----------|------------|----------|
|                | 0,170000   | 26,987143  | 20         | 0,300000   | 326,1482 | 860        | 0,344479 |
| 2              | 0,250000   | 21,852307  | 40         | 0,150000   | 334,6571 | 1220       | 0,295738 |
| 3              | 0,250000   | 21,852310  | 40         | 0,150000   | 334,6571 | 720        | 0,368106 |
| 4              | 0,250000   | 21,855708  | 40         | 0,150000   | 334,657  | 1560       | 0,366530 |
| 5              | 0,250000   | 21,815827  | 40         | 0,150000   | 334,6523 | 700        | 0,387006 |
| 6              | 0,250000   | 21,815827  | 40         | 0,150000   | 334,6571 | 480        | 0,399422 |
| 7              | 0,250000   | 21,852310  | 40         | 0,150000   | 334,6571 | 680        | 0,392743 |
| 8              | 0,250000   | 21,855668  | 40         | 0,150000   | 334,657  | 1320       | 0,358766 |
| 9              | 0,250000   | 21,852311  | 40         | 0,150000   | 334,6571 | 800        | 0,348156 |
| 10             | 0,250000   | 21,861964  | 40         | 0,150000   | 334,6567 | 1760       | 0.388142 |

Sur le tableau III.8 les valeurs de *y* par DE sont presque identiques. La meilleure valeur de *y* est 334,6571 avec un NFE de 480 et un CPU de 0,399422s, avec une valeur de *σ* qui est égale à 2,5525 représentée dans le tableau III.9.

| <b>Meilleure</b> | <b>Mauvaise</b> | <b>Moyenne</b> |  |
|------------------|-----------------|----------------|--|
| 334,657          | 1482<br>326,1   |                |  |

**Tableau III.9 :** Résultats statistiques.

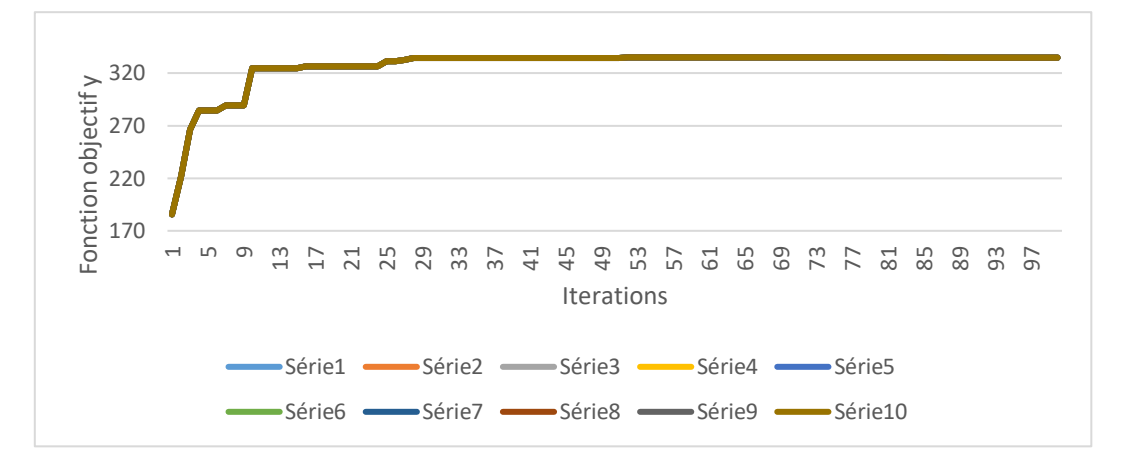

**Figure III.7 :** Graphe de convergence de DE pour une population de 20 particules.

La figue III.7 représente les résultats de toutes les exécutions. Nous remarquons que toutes les courbes ont commencé à stabiliser à partir de l'itération 29.

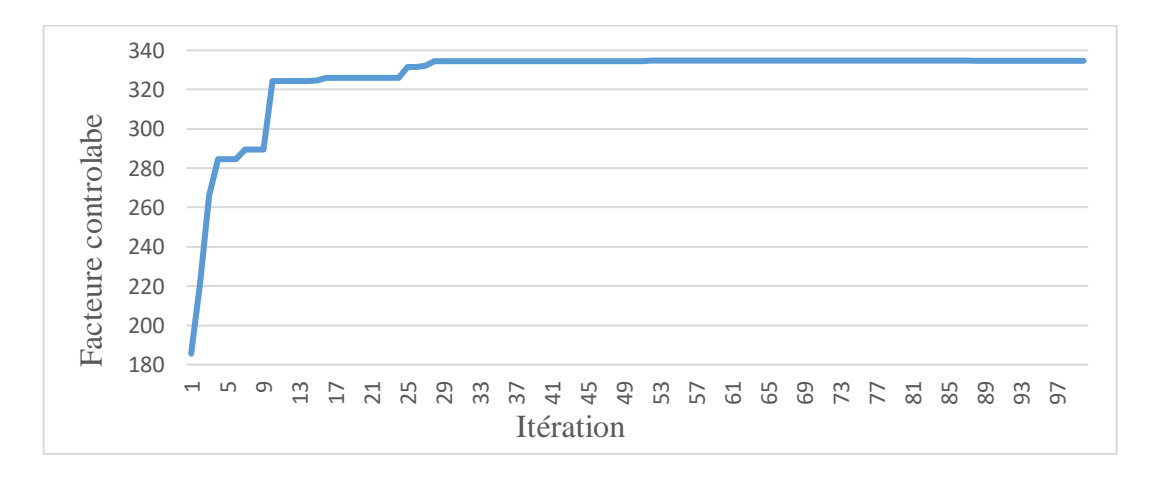

**Figure III.8 :** Graphe de convergence de meilleure solution pour une population de 20 particules.

La figure III.8 montre que le graphe de convergence PSO augmente progressivement jusqu'à une valeur maximale de la fonction objectif, puis devient stable.

| N <sub>0</sub> | $x_1$ (mm) | $x_2$ (mm) | $x_3$ (mm) | $x_4$ (mm) | v        | <b>NFE</b> | CPU(s)   |
|----------------|------------|------------|------------|------------|----------|------------|----------|
|                | 0,250000   | 21,852310  | 40         | 0,150000   | 334,6571 | 4700       | 6,236162 |
| 2              | 0,250000   | 21,852310  | 40         | 0,150000   | 334,6571 | 6900       | 5,694417 |
| 3              | 0,250000   | 21,852310  | 40         | 0,150000   | 334,6571 | 5000       | 5,297024 |
| $\overline{4}$ | 0,250000   | 21,852311  | 40         | 0,150000   | 334,6571 | 3900       | 5,294692 |
| 5              | 0,250000   | 21,852311  | 40         | 0,150000   | 334,6571 | 4400       | 5,277509 |
| 6              | 0,250000   | 21,852311  | 40         | 0,150000   | 334,6571 | 6400       | 5,298889 |
| 7              | 0,250000   | 21,852311  | 40         | 0,150000   | 334,6571 | 9200       | 5,306314 |
| 8              | 0,250000   | 21,852310  | 40         | 0,150000   | 334,6571 | 4600       | 5,240490 |
| 9              | 0,250000   | 21,852310  | 40         | 0,150000   | 334,6571 | 2300       | 5,217753 |
| 10             | 0,250000   | 21,852310  | 40         | 0,150000   | 334,6571 | 3300       | 5,194738 |

**Tableau III.10 :** Résultats de DE (*Npop=* 100*, It=* 1000).

Dans le tableau III.10 on remarque une stabilisation totale dans les différentes valeurs de la fonction objectif ainsi que dans les paramètres de procédé. D'autre part, nous constatons un changement dans les valeurs de NFE et les valeurs CPU. Avec un *σ* qui est égal à 0comme le montre le tableau III.11.

**Tableau III.11:** Résultats statistiques.

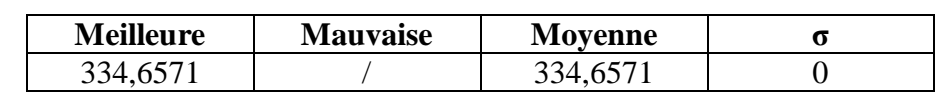

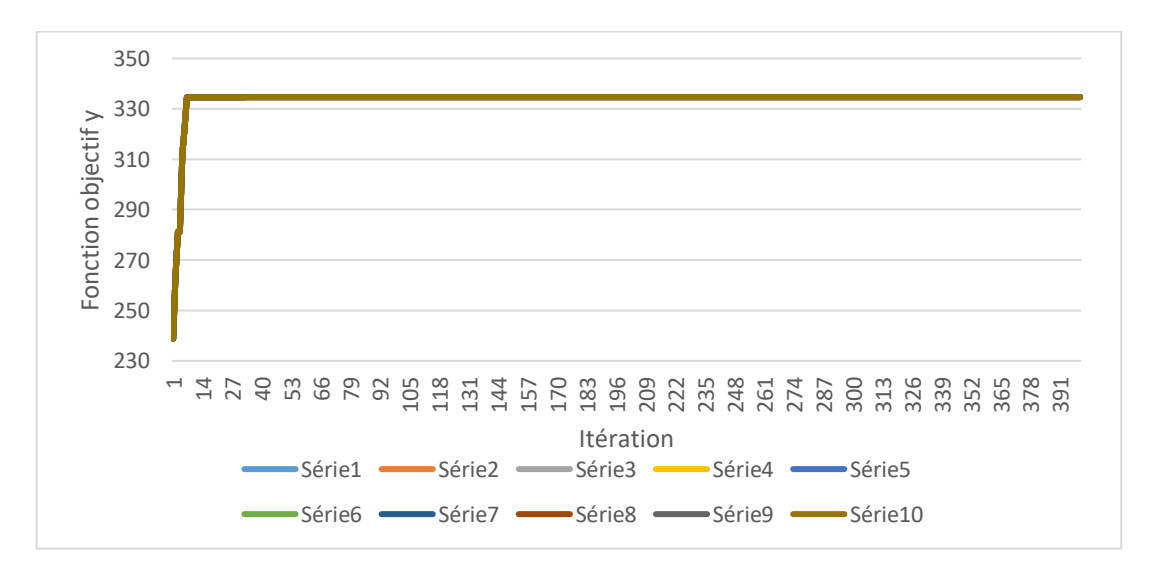

**Figure III.9 :** Graphe de convergence d'ED pour une population de 100 particules.

La figue III.9 représente les résultats de toutes les exécutions. On remarque une stabilité dans toutes les courbes à partir de l'itération 13.

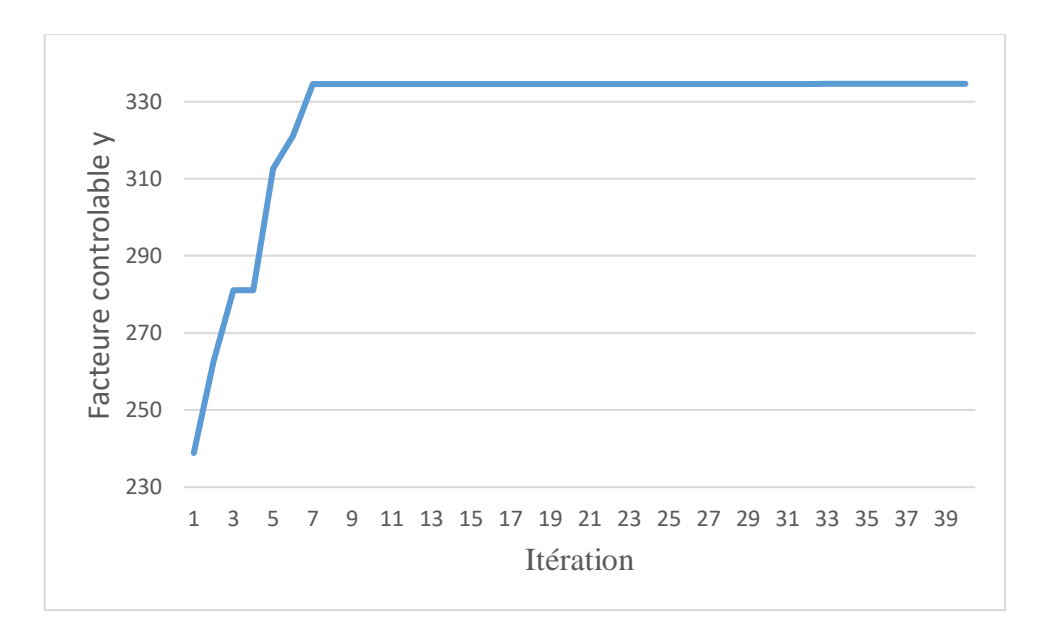

**Figure III.10 :** Graphe de convergence de meilleure solution pour une population de 100 particules.

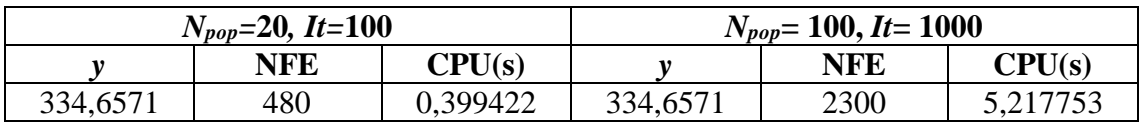

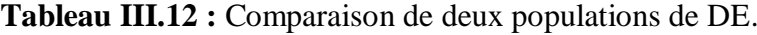

Le tableau III.12 illustre que la solution optimale reste la même dans les deux cas, malgré la différence des paramètres.

La solution optimale n'a pas changé entre les deux paramètres.

## **III.4.2. Problème 2**

Les tableaux III.13-26 montrent les valeurs optimales de la fonction objective, temps d'exécution CPU, les valeurs d'évaluation de la fonction NFE ainsi que les paramètres du procédé qu'on a étudié, et la valeur en gras dans chaque tableau désignent la meilleure solution.

On va considère que toutes les fonctions objectif ont le même poids  $(w=0.33)$ .

| NO | $T_s(MPa)$ | $F_s(MPa)$ | $I_s(MPa)$ | Z.      | <b>NFE</b> | CPU(s)    |
|----|------------|------------|------------|---------|------------|-----------|
|    | 170,2548   | 125,3745   | 1,3162     | 98,8849 | 1660       | 17,280099 |
| 2  | 170,4601   | 125,1358   | 1,3167     | 98,8849 | 1960       | 20,236362 |
| 3  | 170,5864   | 125,0318   | 1,3170     | 98,8845 | 1980       | 12,189270 |
| 4  | 170,3061   | 124,9912   | 1,3161     | 98,8849 | 1840       | 11,904033 |
| 5  | 170,2408   | 125,3889   | 1,3162     | 98,8849 | 1220       | 12,233344 |
| 6  | 170,2634   | 125,3570   | 1,3162     | 98,884  | 2000       | 12,389098 |
| 7  | 170,3064   | 125,3283   | 1,3163     | 98,8848 | 1720       | 11,571118 |
| 8  | 170,3662   | 125,1776   | 1,3165     | 98,8849 | 2000       | 11,812998 |
| 9  | 170,4134   | 125,2184   | 1,3166     | 98,8849 | 198        | 11,745556 |
| 10 | 170,3698   | 125,2216   | 1,3165     | 98,8849 | 1680       | 11,957957 |

**Tableau III.13 :** Résultats de PSO (*Npop=* 20*, It=* 100).

**Tableau III.14 :** Suit du tableau III.13.

| N <sub>0</sub> | $A$ (mm) | $B$ (degré) | $C$ (degré) | $D$ (mm) | $E$ (mm) |
|----------------|----------|-------------|-------------|----------|----------|
|                | 0,1270   | 7,68805     | 60          | 0,4064   | 0,008    |
| $\overline{2}$ | 0,127029 | 7,71057     | 59,9944     | 0,4064   | 0,008    |
| 3              | 0,127    | 7,73313     | 60          | 0,4064   | 0,007    |
| 4              | 0,127    | 7,7191      | 59,9466     | 0,406412 | 0,008    |
| 5              | 0,127033 | 7,66098     | 60          | 0,4064   | 0,008    |
| 6              | 0,127027 | 7,66715     | 59,9989     | 0,406508 | 0,008    |
| 7              | 0,127    | 7,67415     | 60          | 0,406406 | 0,008    |
| 8              | 0,127461 | 7,69345     | 59,9956     | 0,406557 | 0,008    |
| 9              | 0,127    | 7,69671     | 60          | 0,406494 | 0,008    |
| 10             | 0,127    | 7,69316     | 59,9936     | 0,406515 | 0,008    |

Les tableaux III.13 et III.14 montrent que la meilleure valeur est égale à 98,8849 ainsi que les valeurs de la résistance à la traction, la flexion et le choc sont 170,4134MPa, 125,2184MPa, 1,3166MPa successivement avec un temps d'exécution CPU qui est égale à 11,745556s et valeur de NFE=198, nous remarquons aussi que *A* et *D* prennent leurs limites inferieurs (0,127mm 0,406494mm) et *C*, *E* prennent leurs limites supérieures (60degré 0,008mm) avec une valeur de 7,69671 degré de *B*.

**Tableau III.15 :** Résultats statistiques.

| <b>Meilleure</b> | <b>Mauvaise</b> | <b>Moyenne</b> |            |
|------------------|-----------------|----------------|------------|
| 98,8849          | 98.884          | 98,88476       | 2,8000e-04 |

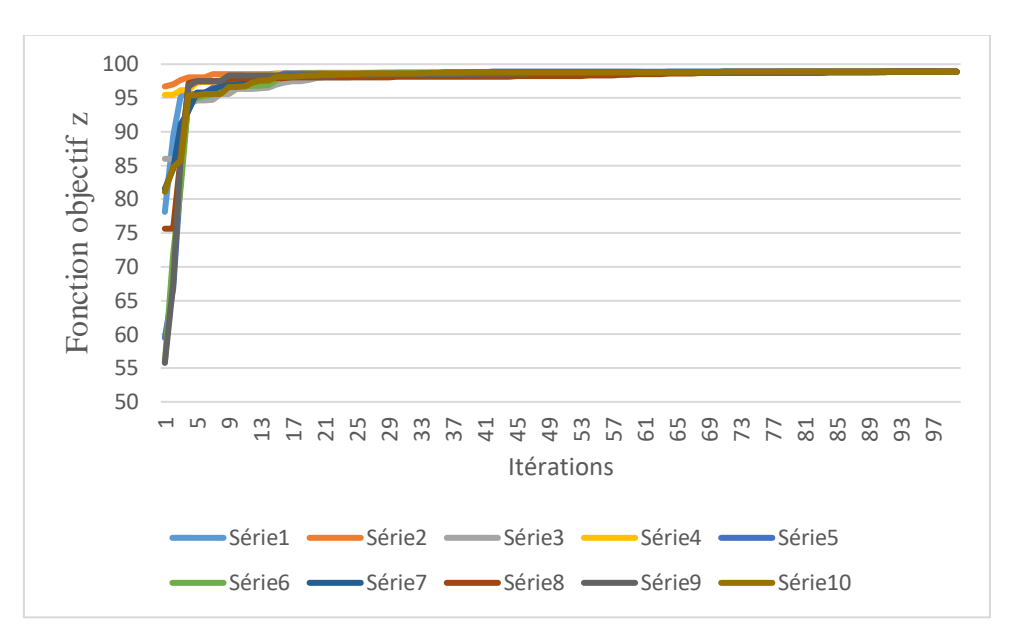

**Figure III.11 :** Graphe de convergence de PSO pour une population de 20 particules.

La figure III.11 illustre les caractéristiques de convergence de PSO à la recherche de la réponse optimale pendant dix répétitions. Elles continuent à augmenter jusqu'à ce qu'elle arrive au point de stabilisation.

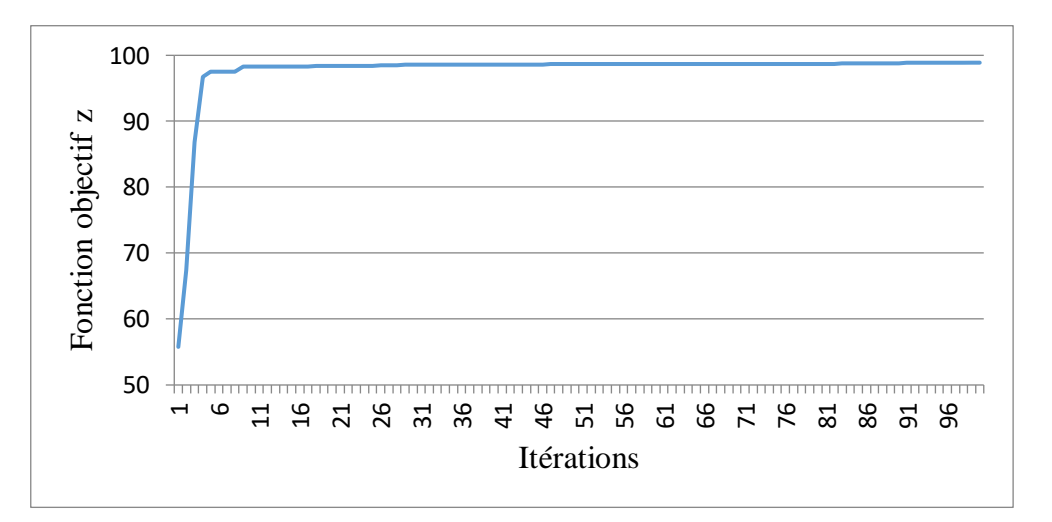

**Figure III.12 :** Graphe de convergence de meilleure solution pour une population de 20 particules.

La figure III.12 représente que la neuvième exécution est la meilleure solution parmi toutes les exécutions. Le graphe de convergence de l'algorithme PSO augmente continuellement jusqu'à ce que la valeur maximale de *z* soit atteinte.

| NO             | $T_s(MPa)$ | $F_s(MPa)$ | $I_s(MPa)$ | Z.      | <b>NFE</b> | CPU(s)     |
|----------------|------------|------------|------------|---------|------------|------------|
|                | 170,3954   | 125,2397   | 1,3165     | 98,8849 | 4100       | 615,347968 |
| 2              | 170,3954   | 125,2397   | 1,3165     | 98,8849 | 6200       | 624,385025 |
| 3              | 170,3954   | 125,2397   | 1,3165     | 98,8849 | 4500       | 652,515338 |
| $\overline{4}$ | 170,3954   | 125,2397   | 1,3165     | 98,8849 | 4600       | 694,162069 |
| 5              | 170,3954   | 125,2397   | 1,3165     | 98,8849 | 7000       | 707,700537 |
| 6              | 170,3954   | 125,2397   | 1,3165     | 98,8849 | 6600       | 654,664977 |
| 7              | 170,3954   | 125,2397   | 1,3165     | 98,8849 | 3600       | 691,905883 |
| 8              | 170,3954   | 125,2397   | 1,3165     | 98,8849 | 6100       | 783,841647 |
| 9              | 170,3954   | 125,2397   | 1,3165     | 98,8849 | 5500       | 825,113735 |
| 10             | 170,3954   | 125,2397   | 1,3165     | 98,8849 | 6600       | 810,258273 |

**Tableau III.16 :** Résultats de PSO (*Npop=* 100, *It=* 1000).

**Tableau III.17 :** Suit du tableau III.16.

| N <sub>0</sub> | $A$ (mm) | $B$ (degré) | $C$ (degré) | $D$ (mm) | $E$ (mm) |
|----------------|----------|-------------|-------------|----------|----------|
|                | 0,127    | 7,69235     | 60          | 0,4064   | 0,008    |
| 2              | 0,127    | 7,69235     | 60          | 0,4064   | 0,008    |
| 3              | 0,127    | 7,69235     | 60          | 0,4064   | 0,008    |
| $\overline{4}$ | 0,127    | 7,69235     | 60          | 0,4064   | 0,008    |
| 5              | 0,127    | 7,69235     | 60          | 0,4064   | 0,008    |
| 6              | 0,127    | 7,69235     | 60          | 0,4064   | 0,008    |
| 7              | 0,127    | 7,69235     | 60          | 0,4064   | 0,008    |
| 8              | 0,127    | 7,69235     | 60          | 0,4064   | 0,008    |
| 9              | 0,127    | 7,69235     | 60          | 0,4064   | 0,008    |
| 10             | 0,127    | 7,69235     | 60          | 0,4064   | 0,008    |

D'après les résultats du tableau III.16, on a signifié que la fonction objectif, les paramètres et les autres fonctions étaient stable pondant dix exécutions, avec de différent NFE et CPU.

**Tableau III.18 :** Résultats statistiques.

| <b>Meilleure</b> | <b>Mauvaise</b> | Moyenne       |  |
|------------------|-----------------|---------------|--|
| :40<br>98.       |                 | 849.<br>98.88 |  |

**Tableau III.19 :** Comparaison de deux populations de PSO.

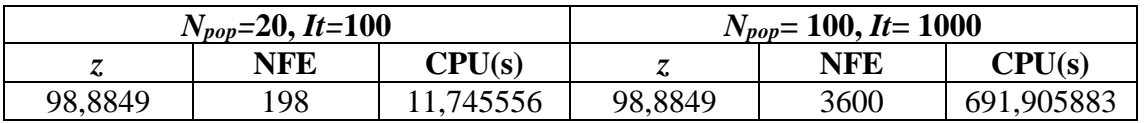

D'après le tableau III.19, on constate que la solution optimale est identique dans les deux cas des paramètres.

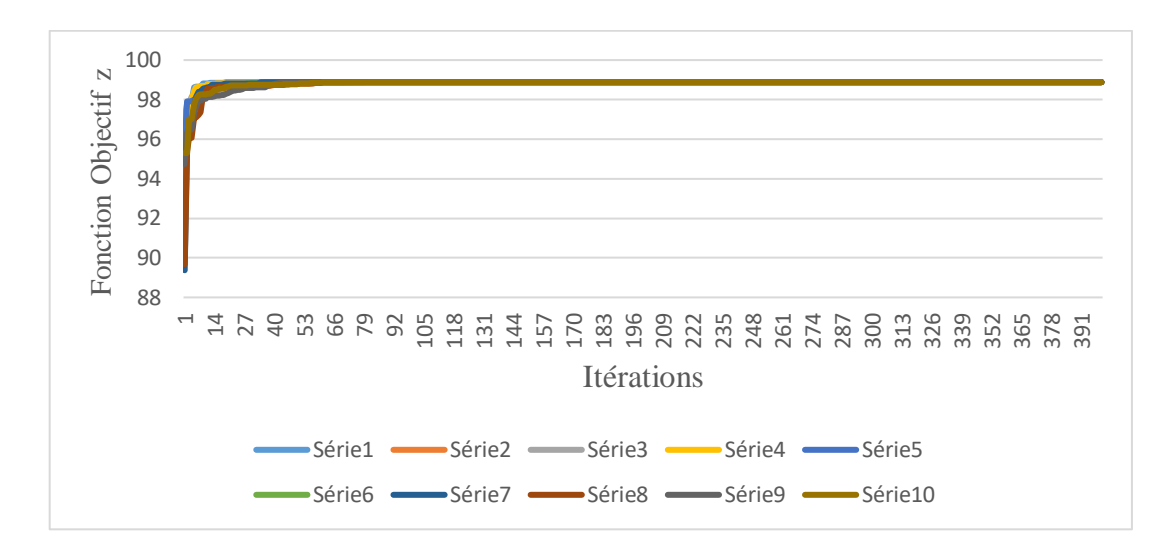

**Figure III.13 :** Graphe de convergence de PSO pour une population de 100 particules. La figure III.13 illustre la caractéristique de convergence de PSO à la recherche de la réponse optimale pendant dix répétitions.

| NO                                                     | $T_s(MPa)$ | $F_s(MPa)$ | $I_s(MPa)$ | Z.      | <b>NFE</b> | CPU(s)    |  |
|--------------------------------------------------------|------------|------------|------------|---------|------------|-----------|--|
| 1                                                      | 170,3954   | 125,2397   | 1,3166     | 98,8849 | 600        | 15,376253 |  |
| 2                                                      | 170,3954   | 125,2397   | 1,3166     | 98,8849 | 500        | 9,900533  |  |
| 3                                                      | 170,3954   | 125,2397   | 1,3166     | 98,8849 | 620        | 9,789455  |  |
| $\overline{4}$                                         | 170,3954   | 125,2397   | 1,3166     | 98,8849 | 640        | 9,385292  |  |
| 5                                                      | 170,3954   | 125,2397   | 1,3166     | 98,8849 | 500        | 9,521833  |  |
| 6                                                      | 170,3954   | 125,2397   | 1,3166     | 98,8849 | 620        | 9,430957  |  |
| 7                                                      | 170,3954   | 125,2398   | 1,3166     | 98,8849 | 660        | 9,831205  |  |
| 8                                                      | 170,3954   | 125,2397   | 1,3166     | 98,8849 | 560        | 9,183464  |  |
| 9                                                      | 170,3954   | 125,2397   | 1,3166     | 98,8849 | 440        | 9,891759  |  |
| 10                                                     | 170,3954   | 125,2398   | 1,3166     | 98,8849 | 660        | 9,583807  |  |
| Suite du tableau III 20<br>Tahlean III 21<br>$\bullet$ |            |            |            |         |            |           |  |

**Tableau III.20 :** Résultats de DE (*Npop=* 20, *It=* 100).

**u III.21 :** Suite du tableau III

| N <sub>0</sub> | $A$ (mm) | $B$ (degré) | $C$ (degré) | $D$ (mm) | $E$ (mm) |
|----------------|----------|-------------|-------------|----------|----------|
|                | 0,1270   | 7,692351    | 60          | 0,4064   | 0,008    |
| $\overline{2}$ | 0,1270   | 7,692351    | 60          | 0,4064   | 0,008    |
| 3              | 0,1270   | 7,692351    | 60          | 0,4064   | 0,008    |
| $\overline{4}$ | 0,1270   | 7,692351    | 60          | 0,4064   | 0,008    |
| 5              | 0,1270   | 7,692351    | 60          | 0,4064   | 0,008    |
| 6              | 0,1270   | 7,692351    | 60          | 0,4064   | 0,008    |
| 7              | 0,1270   | 7,692351    | 60          | 0,4064   | 0,008    |
| 8              | 0,1270   | 7,692352    | 60          | 0,4064   | 0,008    |
| 9              | 0,1270   | 7,692352    | 60          | 0,4064   | 0,008    |
| 10             | 0,1270   | 7,692351    | 60          | 0,4064   | 0,008    |
On constate dans le tableau III.20 que toutes les valeurs de la fonction objectif et leur paramètres sont les mêmes pendant dix exécution avec une valeur de NFE qui est égale à 440, et CPU de 9,891759s.

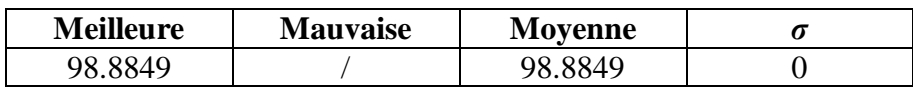

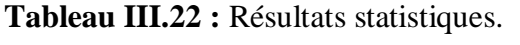

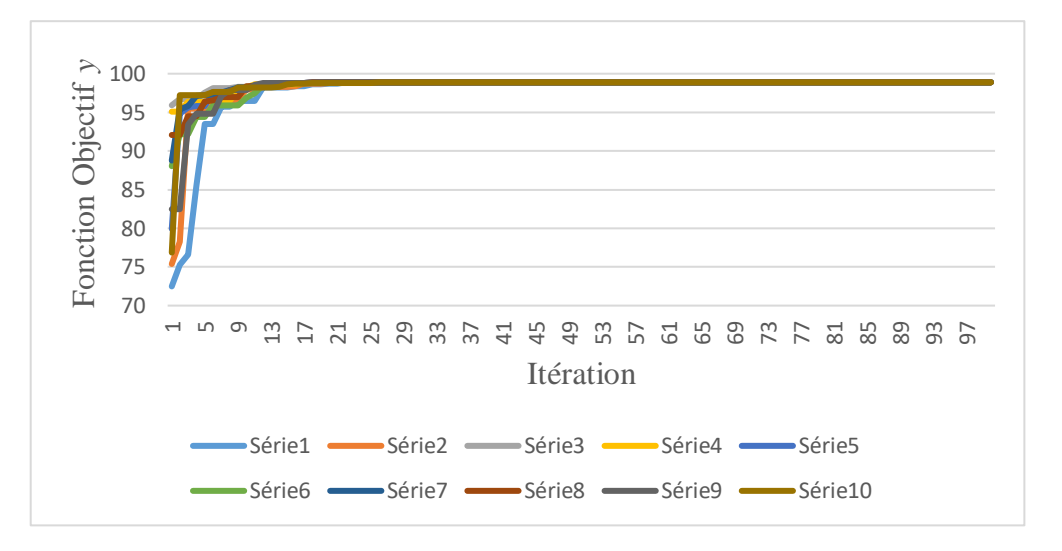

**Figure III.14 :** Graphe de convergence de DE pour une population de 20 particules.

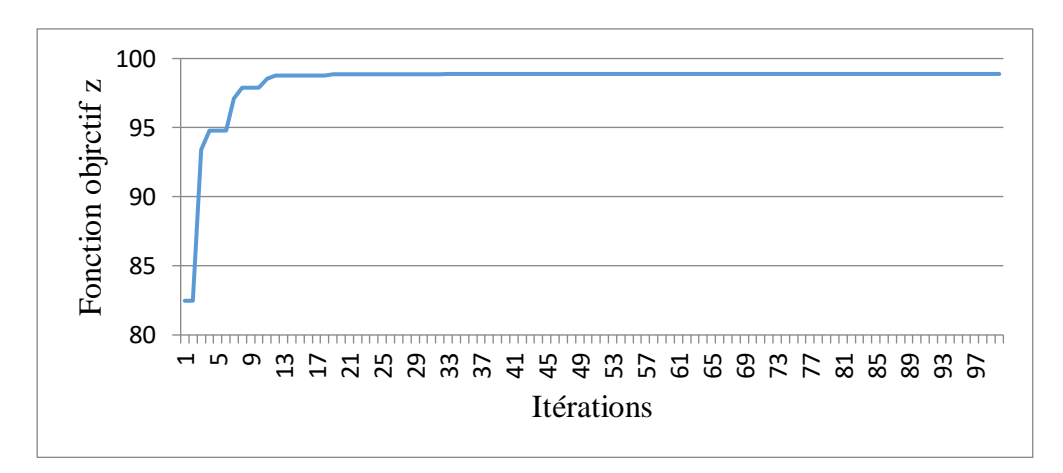

**Figure III.15 :** Graphe de convergence de meilleure solution pour une population de 20 particules.

La figure III.15 représente le graphe de convergence de DE, le graphe augmente étape par étapes jusqu'à l'itération 21 puis devient stable avec une solution égale à 98.8849.

| NO             | $T_s(MPa)$ | $F_s(MPa)$ | $I_s(MPa)$ | Z.      | <b>NFE</b> | CPU(s)     |
|----------------|------------|------------|------------|---------|------------|------------|
|                | 170,3954   | 125,2397   | 1,3166     | 98,8849 | 2300       | 700,549695 |
| $\overline{2}$ | 170,3954   | 125,2397   | 1,3166     | 98,8849 | 2000       | 648,858708 |
| 3              | 170,3954   | 125,2397   | 1,3166     | 98,8849 | 2000       | 675,404718 |
| 4              | 170,3954   | 125,2397   | 1,3166     | 98,8849 | 2600       | 710,570135 |
| 5              | 170,3954   | 125,2397   | 1,3166     | 98,8849 | 2300       | 832,341225 |
| 6              | 170,3954   | 125,2397   | 1,3166     | 98,8849 | 2600       | 632,399545 |
| 7              | 170,3954   | 125,2397   | 1,3166     | 98,8849 | 1900       | 672,517286 |
| 8              | 170,3954   | 125,2397   | 1,3166     | 98,8849 | 2900       | 810,113931 |
| 9              | 170,3954   | 125,2397   | 1,3166     | 98,8849 | 2200       | 801,297828 |
| 10             | 170,3954   | 125,2397   | 1,3166     | 98,8849 | 2500       | 927,809816 |

**Tableau III.23 :** Résultats De DE (Npop= 100, It= 1000).

**Tableau III.24 :** Suit du tableau III.23.

| N <sub>0</sub> | $A$ (mm) | $B$ (degré) | $C$ (degré) | $D$ (mm) | $E$ (mm) |
|----------------|----------|-------------|-------------|----------|----------|
|                | 0,1270   | 7,692351    | 60          | 0,4064   | 0,008    |
| $\overline{2}$ | 0,1270   | 7,692351    | 60          | 0,4064   | 0,008    |
| 3              | 0,1270   | 7,692352    | 60          | 0,4064   | 0,008    |
| $\overline{4}$ | 0,1270   | 7,692352    | 60          | 0,4064   | 0,008    |
| 5              | 0,1270   | 7,692352    | 60          | 0,4064   | 0,008    |
| 6              | 0,1270   | 7,692352    | 60          | 0,4064   | 0,008    |
| 7              | 0,1270   | 7,692351    | 60          | 0,4064   | 0,008    |
| 8              | 0,1270   | 7,692352    | 60          | 0,4064   | 0,008    |
| 9              | 0,1270   | 7,692351    | 60          | 0,4064   | 0,008    |
| 10             | 0,1270   | 7,692352    | 60          | 0,4064   | 0,008    |

Le tableau III.23 montre que tous les résultats sont les mêmes avec premier itération, d'autre part on remarque qu'il y a une diminution à la valeur de NFE jusqu'à 1900. C'est pour ça on a conclu que cette itération donne meilleur résultat.

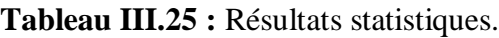

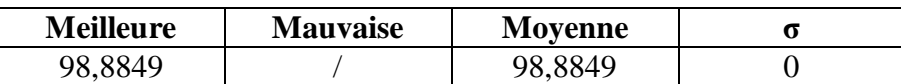

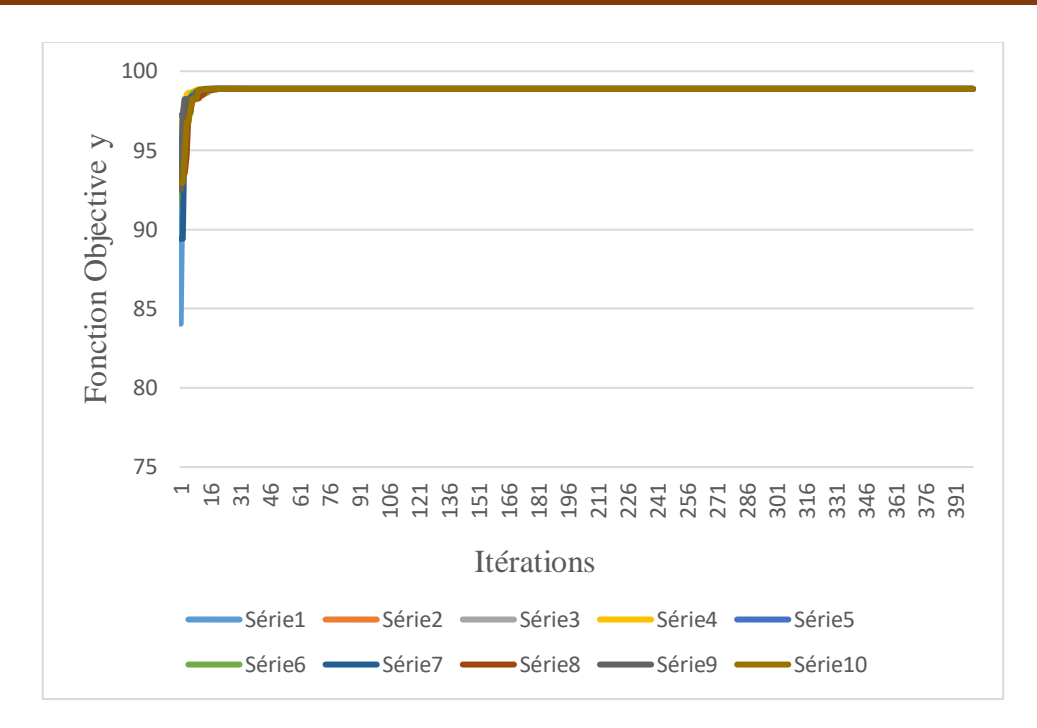

**Figure III.16 :** Graphe de convergence d'ED pour une population de 100 particules.

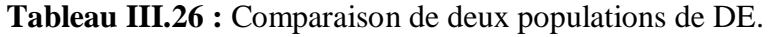

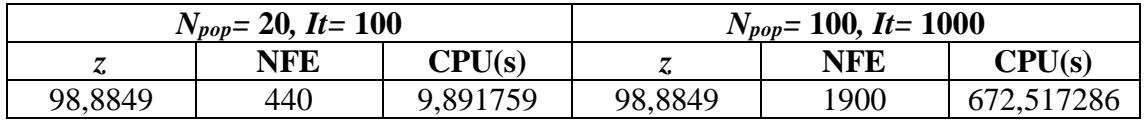

Le tableau III.26 montre que La solution optimale n'a pas changé entre les deux paramètres.

## **III.5. Comparaison**

### **III.5.1. Comparaison Problème 1**

Le tableau III.27représente la comparaison des performances des deux algorithmes PSO et DE pour cette application. La meilleure solution, le nombre de fonctions d'évaluation NFE et l'écart type. Les résultats en gras montrent le meilleur résultat.

|            |          | NFE  | CPU(s)              |        |
|------------|----------|------|---------------------|--------|
| <b>PSO</b> | 334,6571 | 940  | 0,172883            | ل کا ک |
| DE         | 334,6571 | 2300 | 5,217753<br>ا میں ب |        |

**Tableau III.27 :** Comparaison entre PSO et DE (problème 1).

A partir de cette comparaison, on observe que le PSO et le DE ont fourni la même meilleure solution (334,6571**)**, mais le PSO consomme moins de temps (0,172883s) que le DE (5,217753s), et moins de NFE (940) par rapport à DE **(**2300). Par contre, la valeur de *σ* de DE est nulle par rapport au PSO qui égale à (2,5525), et cela qui qualifie PSO d'être mieux performant que le DE.

Les figures III.17 et III.18 représentent la consommation de CPU et NFE entre les deux algorithmes PSO et DE.

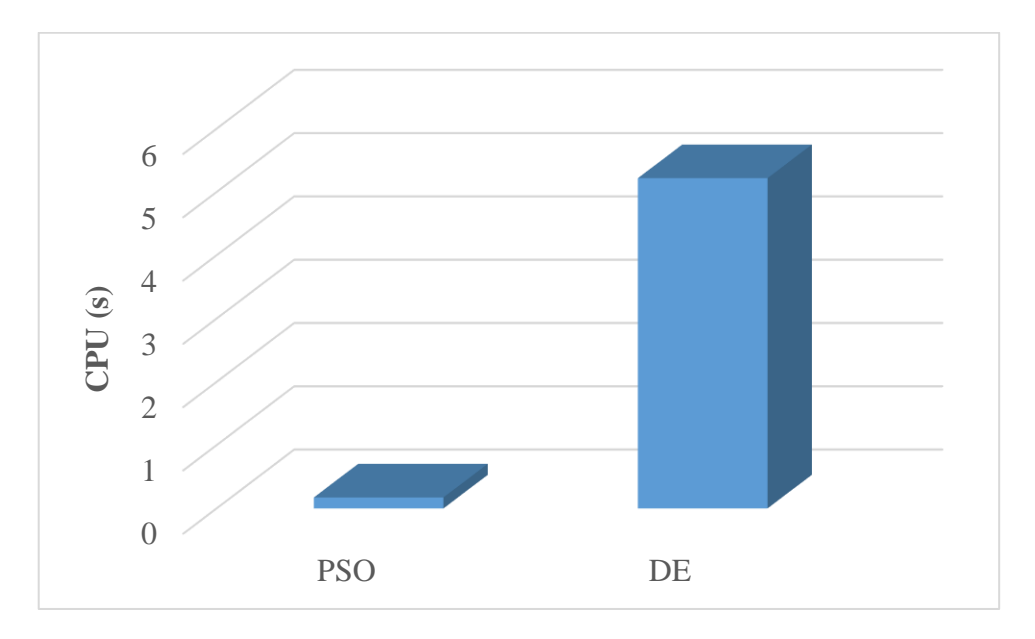

**Figure III.17 :** CPU de chaque algorithme (problème 1).

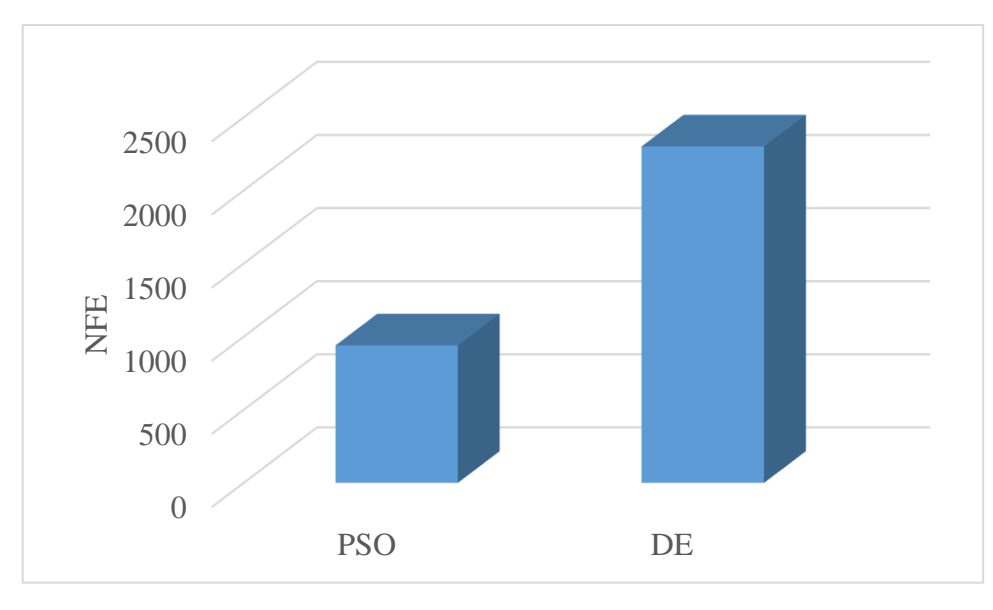

**Figure III.18 :** NFE de chaque algorithme (problème 1).

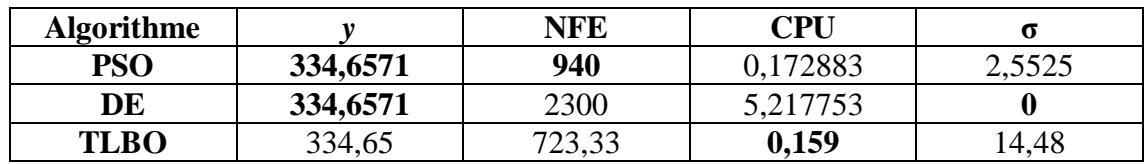

**Tableau III.28 :** Comparaison des résultats (problème 1).

Le tableau III.28 compare les résultats obtenus par le PSO, DE et la littérature TLBO [14]. A partir de ce tableau, on constate que le PSO a donné de meilleurs performances que DE et TLBO.

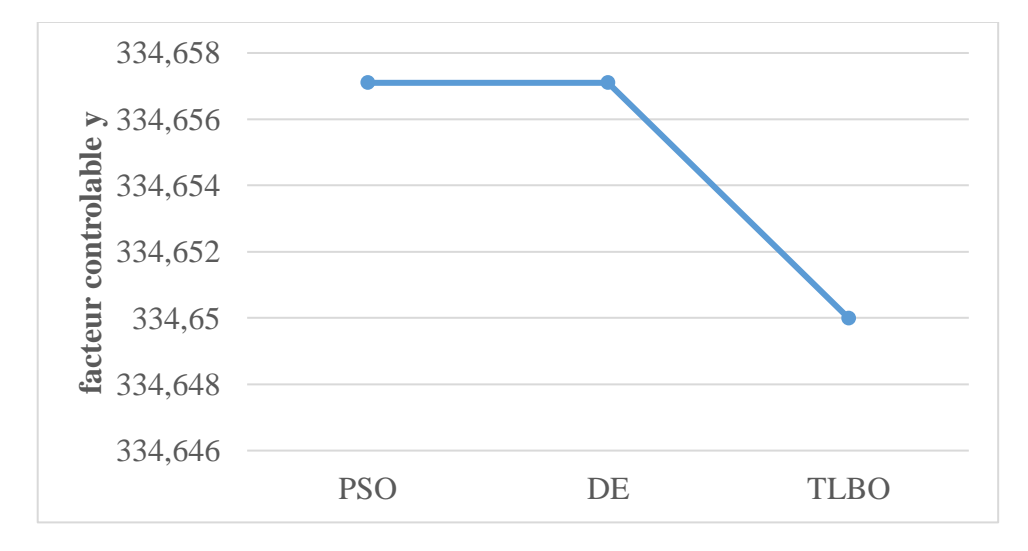

**Figure III.19 :** Valeur optimale de y.

#### **III.5.2. Comparaison du Problème 2**

Le tableau III.29 indique la comparaison des performances des algorithmes PSO et DE pour chaque fonction. La meilleure solution, le nombre de fonctions d'évaluation NFE, CPU et l'écart type. Les résultats en gras montrent le meilleur résultat.

|     | $\ddot{\phantom{a}}$ | NFE | CPU(s)   |            |
|-----|----------------------|-----|----------|------------|
| PSO | 98,8849              | 198 | 74556    | 2,8000e-04 |
| DE  | 98,8849              | 440 | 9,891759 |            |

**Tableau III.29 :** Comparaison entre PSO et DE (problème 2).

A partir de ce tableau on constate que la meilleure valeur obtenue entre les deux algorithmes sont les mêmes (*z* = 98,8849), mais le PSO consomme moins de NFE (198) par rapport au DE (440). En revanche, ce dernier consomme moins de temps et *σ* (CPU= 9,891759**,** δ=0) que PSO (CPU= 11,74556**,** σ=2,8000e-04). C'est pour cela, on a signifié que le DE donne une meilleure performance que PSO.

Les figure III.20 et III.21 représentent la consommation de CPU et NFE entre les deux algorithmes PSO et DE.

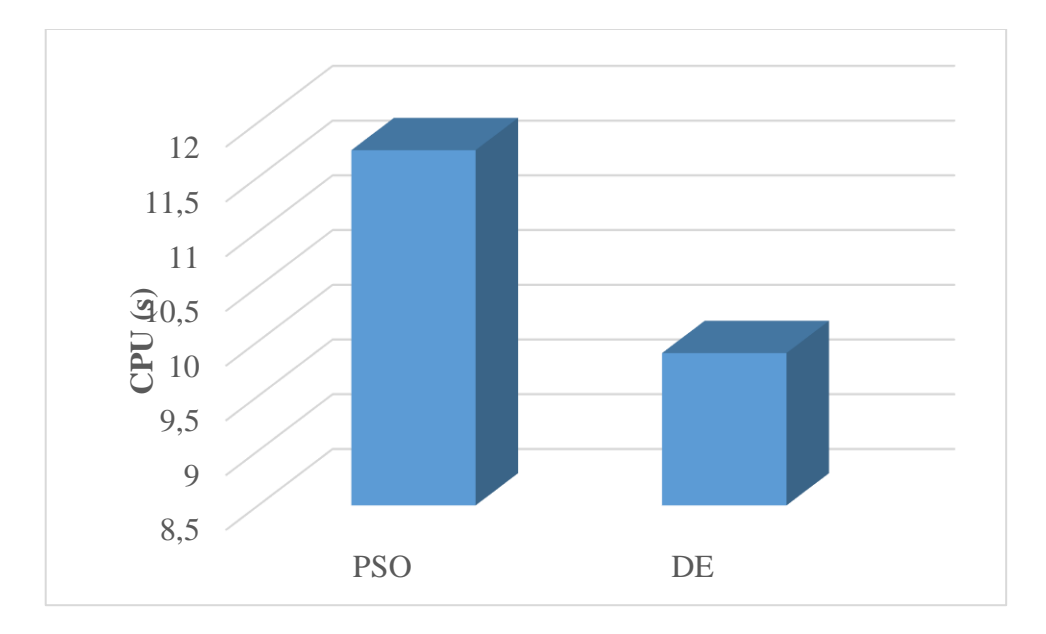

**Figure III.20 :** CPU de chaque algorithme (problème 2).

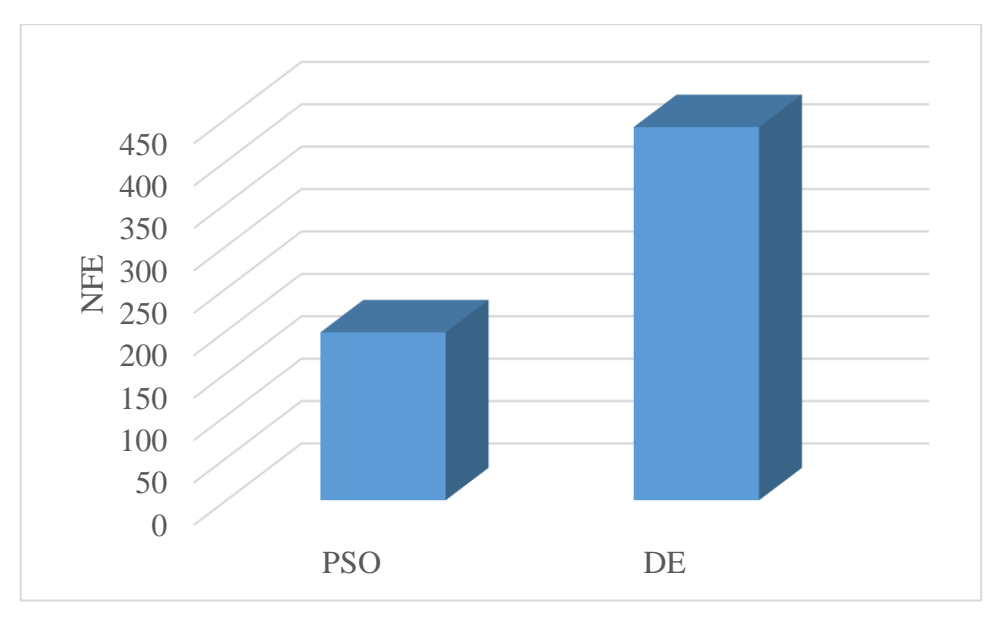

**Figure III.21:** NFE de chaque algorithme (problème 2).

## **III.6. Conclusion**

Dans ce chapitre, deux algorithmes (PSO et ED) ont été utilisés pour résoudre deux problèmes d'optimisation des procédés de prototypage rapide : maximisation des facteurs contrôlables et amélioration des propriétés mécaniques.

Pour le premier problème, le PSO a fourni de meilleures performances par rapport au DE. Par contre dans le deuxième problème, le DE a donné les meilleurs résultats en comparant avec le PSO.

**Conclusion générale**

## **Conclusion générale**

Dans ce mémoire, nous avons présenté la technologie du prototypage rapide en utilisant les théories de l'optimisation, plus particulièrement l'optimisation des procédés de prototypage rapide pour but de résoudre les problèmes d'optimisation mono et multi objectif et leur résolution par les algorithmes de l'intelligence artificielle.

On a fini notre travail par l'étude de deux problèmes des procédés de prototypage rapide. Le premier est la maximisation des facteurs contrôlables et le deuxième est l'amélioration des propriétés mécaniques, qui ont été résolus par deux algorithmes PSO et DE.

D'après cette étude, nous avons constaté dans le premier problème que PSO est mieux que le DE et dans le deuxième problème le DE donne des résultats plus favorisants que ceux de PSO.

Une étude future portera sur l'hybridation entre PSO et DE afin d'obtenir de meilleures performances.

# **Bibliographie**

#### **Bibliographie**

- [1] S. Dwivedi et S. Rai, « Rapid Prototyping Technology and Its Applications », Rapid Prototyp. Technol. Its Appl. 1., vol. 3, nº 10, p. 332-339, 2016.
- [2] P. Dubois, et al, « Prototypage rapide , généralités» , Laboratoire Conception de Produits Nouveaux et Innovation à l'Ecole Nationale Supérieure d'Arts et Métiers de Paris, France, 2014.
- [3] S. P. Pokala et M. Samatham, « Future of Manufacturing Technology », vol. 7, n<sup>o</sup> August 2016, p. 117-126, 2017.
- [4] C. Druelle, « Apport de l'impression 3D en chirurgie maxillo-faciale : Epidémiologie de l'utilisation en autonome d'une imprimante à bas coût sur 52 cas,», Universite du Droit et de la Santé - Lille 2, France, 2017.
- [5] D. M. Taruna, D. C. Vyshnavi, D. G. Kalpana, et D. A. Jagini, « Concept of Rapid Prototyping and Its Uses in Dentistry. », Int. J. Adv. Res., vol. 4, nº 9, p. 953-957, 2016.
- [6] T. Salloum, « Conception et réalisation de pièces prototypes fonctionnelles en usinage sur machines-outils à commande numérique 5 axes, », Thèse de doctorat, l'Ecole Normale Superieure de Cachan, France, 2009.
- [7] T. Prabhu, « Modern Rapid 3D Printer a Design Review », Int. J. Mech. Eng. Technol., vol. 7, nº 3, p. 29-37, 2016.
- [8] I. Khan et A. A. Shaikh, « A Review of FDM Based Parts to Act as Rapid Tooling », nternational J. Mod. Eng. Res., vol. 4, nº 11, p. 59-65, 2014.
- [9] M. Srivastava, U. Singh, et R. Yashaswi, « Trends in the Domain of Rapid Rototyping: a Review », Int. J. Mech. Eng. Rob. Res, vol. 3, nº 3, p. 1-18, 2014.
- [10] N. Loucachevsky, « Impression 3D : Applications actuelles en odontologie et perspectives », Thèse de doctorat, Université de Nantes Unite de Formation de Recherche d'Odontologie, France, 2017.
- [11] S. Pillot, « Fusion laser sélective de lit de poudres métalliques », Référence BM 7900, p. 1-26, 2016.
- [12] V. Huynh, et al, « Stabilite Posturale d'un Exosquelette Actif de Jambes» ,Thèse de doctorat, Université Bretagne Loire, France, 2018.
- [13] Dr K. Subbu et N. M Thoppil1, « Application of Rapid Prototyping in Aerospace Industry », p. 1-11, 2014.
- [14] R. V. Rao et D. P. Rai, « Optimization of fused deposition modeling process using

teaching-learning-based optimization algorithm », Eng. Sci. Technol. an Int. J., vol. 19, nº 1, p. 587-603, 2016..

- [15] Y. J. Seol et al, «3D bioprinted biomask for facial skin reconstruction », Bioprinting, vol. 10,  $n^{\circ}$  August, p. 1-6, 2018.
- [16] N. Gardan, « Optimisation numérique: Application à la fabrication additive», Cour, Assises Européennes de la Fabrication Additive, France, 2013.
- [17] M. Khider, «Optimisation du processus d'usinage en utilisant la méthode des essaims de particules», thèse de doctorat, Université de Mohamed khider, Algerie, 2016.
- [18] Madani Mohammed Saïd Et Ghouini Rabah Etude, « Amélioration des paramètres technologiques de coupe en tournage», Memoire de fin d'etude, Université de Kasdi Merbah – Ouargla, Algerie, 2011.
- [19] J.P. Davim, « Statistical and Coputational Techniques in Manufacturing », vol. 9783642258596. 2012.
- [20] I. Henni, « Optimisation par Métaheuristiques des Systèmes d'Information Géographique», Thèse de magister, Université des sciences et de la technologie d'Oran -Mohamed Boudiaf-, Algérie, 2015.
- [21] T. Hanne, « Global multiobjective optimization using evolutionary algorithms », J. Heuristics, vol. 6, nº 3, p. 347-360, 2000.
- [22] M. A. Mellal et E. Zio, « An adaptive particle swarm optimization method for multi-objective system reliability optimization », Proc. Inst. Mech. Eng. Part O J. Risk Reliab., p. 1748006X19852814, 2019.
- [23] O. Roudenko, « Application des algorithmes évolutionnaires aux problèmes d'optimisation multi-objectif aveccontraintes», Thèse de doctorat, l'Ecole Polythechnique, France, 2010.
- [24] I. Begalndi et R. Medjber, « Application de la méthode « Simulated Annealing » pour le calcul du dispatching économique Présenté», Mémoire de Fin d'Etude, Université Dr. Tahar Moulay de Saïda, Algérie, 2016.
- [25] N. Samia, « Algorithme de recherche par organisme symbiotique : Etude et application», Mémoire de Fin d'Etude, Université Mohamed Khider Biskra, Algérie, 2018.
- [26] M. Bensouyad, « Approches Métaheuristiques à base de Population pour la Coloration de Graphes»,thèse de doctorat, Université Abdelhamid Mehri, Algérie, 2015.
- [27] I. Boussaid, « Perfectionnement de métaheuristiques pour l'optimisation continue», Thèse de doctorat, l'Université des Sciences et de la Téchnologie Houari Boumediene, Algérie, 2014.
- VIII [28] I. Fister, X. S. Yang, et J. Brest, « A comprehensive review of firefly algorithms »,

Swarm Evol. Comput., vol. 13, p. 34-46, 2013.

- [29] X. Yang, « Flower Pollination Algorithm for Global Optimization », p. 240-241, 2012.
- [30] M. Cheng et D. Prayogo, « Symbiotic Organisms Search : A new metaheuristic optimization algorithm », Comput. Struct., vol. 139, p. 98-112, 2014.
- [31] A. R. Mehrabian et C. Lucas, « A novel numerical optimization algorithm inspired from weed colonization », Ecol. Inform., vol. 1,  $n^{\circ}$  4, p. 355-366, 2006.
- [32] D. Karaboga et B. Basturk, « A powerful and efficient algorithm for numerical function optimization : artificial bee colony (ABC) algorithm », p. 459-471, 10.1007/s10898-007-9149-x, 2007.
- [33] M. A. Ait chikh et, « Optimisation multi-objectif du design d ' une pompe axiale basée sur l'algorithme bio-inspiré de Coucou », nº March, 2018.
- [34] H. Khelil et A. Benyettou, « Nature & Technology Application du système immunitaire artificiel ordinaire et amélioré pour la reconnaissance des caractères artificiels », p. 9-13, 2010.
- [35] V. Kachitvichyanukul, « Comparison of Three Evolutionary Algorithms: GA, PSO, and DE », Ind. Eng. Manag. Syst., vol. 11, nº 3, p. 215-223, 2012.
- [36] N. Monmarché, « Algorithmes de fourmis artificielles : Applications à la classification et à l'optimisation », System, 2000.
- [37] M. A. Mellal et E. J. Williams, « A Survey on Ant Colony Optimization, Particle Swarm Optimization, and Cuckoo Algorithms », p. 37-51, 10.4018/978-1-5225- 2990-3.ch002, 2017.
- [38] M. Hamed, « Dispatching Economique Dynamique par Utilisation de Méthodes d'Optimisation globales», Thèse de magister, Université Mohamed Khider – Biskra Faculté, Algérie, 2013.
- [39] T. J. E. Engin, « A Simple and Global Optimization Algorithm for Engineering Problems : Differential Evolution », vol. 12, nº 1, p. 53-60, 2004.
- [40] R. V. Rao et G. G. Waghmare, « Complex constrained design optimisation using an elitist teaching-learning-based optimisation algorithm », Int. J. Metaheuristics, vol. 3, nº 1, p. 81, 2014.
- [41] A. Zakare, « ation of Weighte ed Aggre egated Sum Pro duct Ass sessment t », p. 3-6, 2012.
- [42] A. K. Sood, R. K. Ohdar, et S. S. Mahapatra, « Parametric appraisal of mechanical property of fused deposition modelling processed parts », Mater. Des., vol. 31, n<sup>o</sup> 1, p. 287-295, 2010.
- [43] B. S. Raju, et al , « Recent Trends in Rapid Product Development », p. 21-31, 2013.